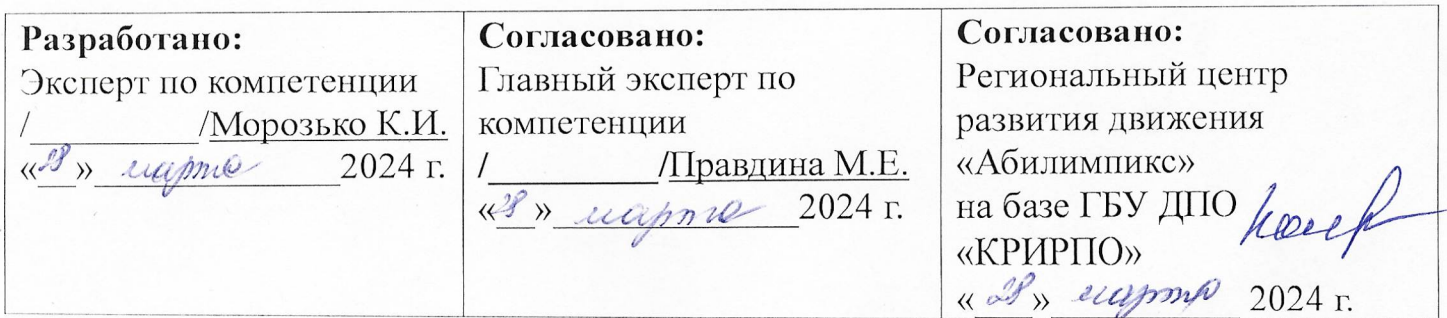

# РЕГИОНАЛЬНЫЙ ЧЕМПИОНАТ «АБИЛИМПИКС» 2024 В КЕМЕРОВСКОЙ ОБЛАСТИ-КУЗБАССЕ

## КОНКУРСНОЕ ЗАДАНИЕ

по компетенции Специалист по типовым решения 1С

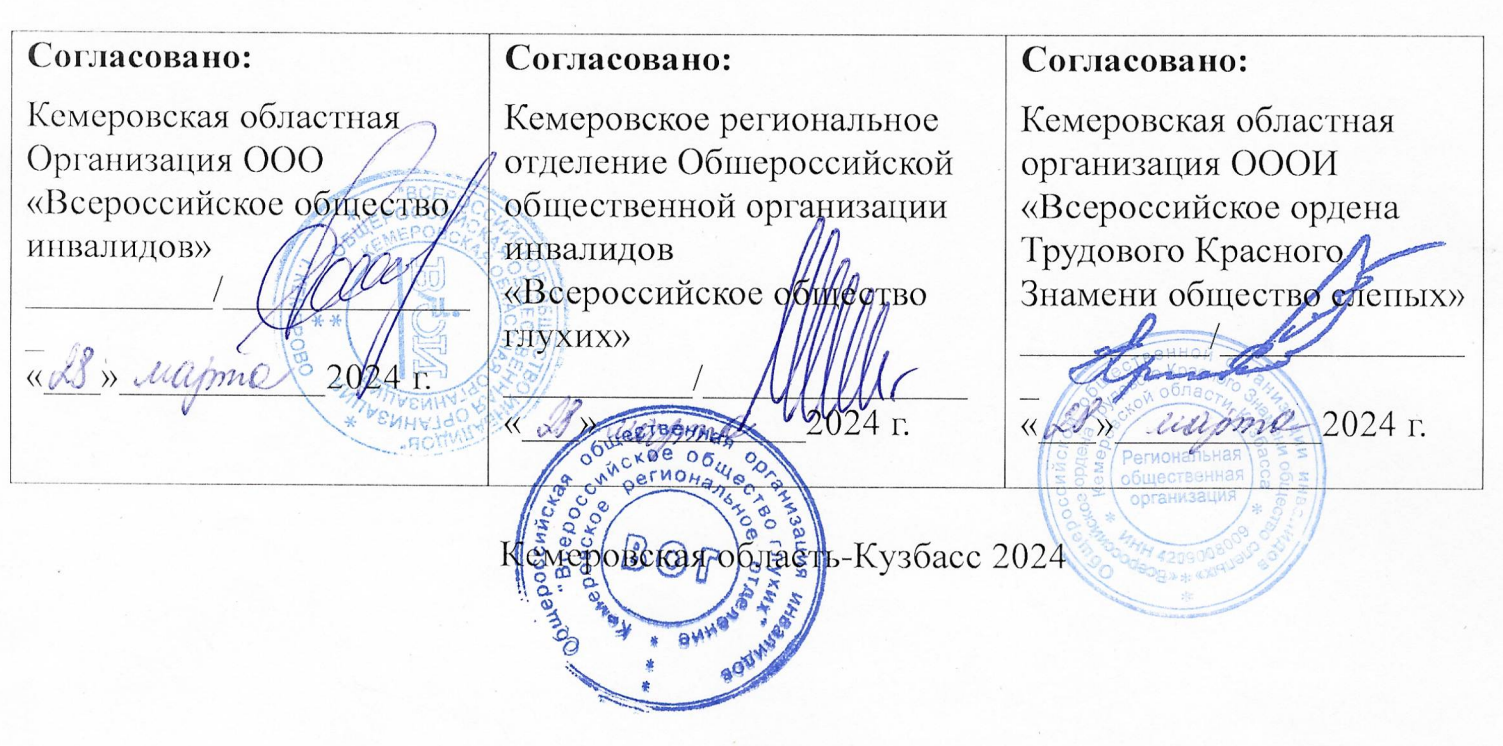

## **Содержание**

## **1. Описание компетенции**

### **1.1. Актуальность компетенции**

Более 1 500 000 организаций в нашей стране используют для автоматизации бизнес-процессов программы, которые разработаны на технологической платформе «1С:Предприятие». Эти бизнес-приложения способствуют повышению производительности труда, эффективности работы, оптимизируют управление ресурсами. Фирмой «1С» и ее партнерами создано более 1300 тиражных решений – от программ для автоматизации работы индивидуальных предпринимателей и малого бизнеса («1С:БизнесСтарт», «1С:Управление нашей фирмой» и т. д.) до автоматизации крупных предприятий («1С:ERP Управление предприятием», «1С:Управление холдингом», «1С:Документооборот» и др.).

Специалист по типовым решениям 1С хорошо знает одно или несколько таких бизнес-приложений, имеет необходимые знания и навыки для их внедрения и адаптации, а также может проводить их доработку (кастомизацию) по заданию пользователей.

Спрос на специалистов по типовым решениям 1С остается высоким, и их профессиональные навыки продолжают быть востребованными на рынке труда.

Потенциальными работодателями для специалистов по типовым решениям 1С могут быть ИТ-компании, которые выполняют проекты автоматизации, предоставляют услуги по установке, настройке и поддержке бизнес-приложений, обеспечивают сопровождение пользователей и ИТ-департаменты крупных предприятий и организаций, где требуется регулярная поддержка и развитие систем автоматизация производственного, оперативного, управленческого и бухгалтерского учета.

Специалисты по типовым решениям 1С могут работать в качестве консультантов, разработчиков, специалистов технической поддержки, администраторов 1С, а также имеют возможность создать собственный бизнес в области ИТ.

## **1.2. Ссылка на образовательный и/или профессиональный стандарт. (конкретные стандарты)**

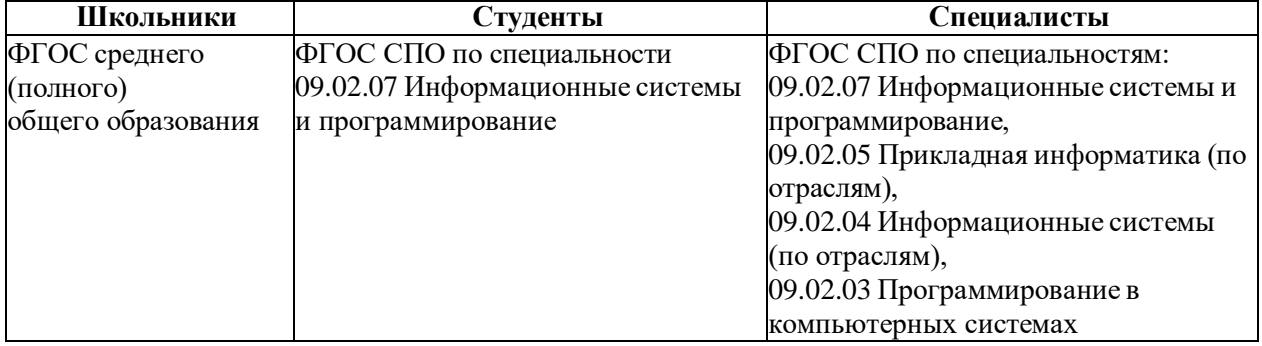

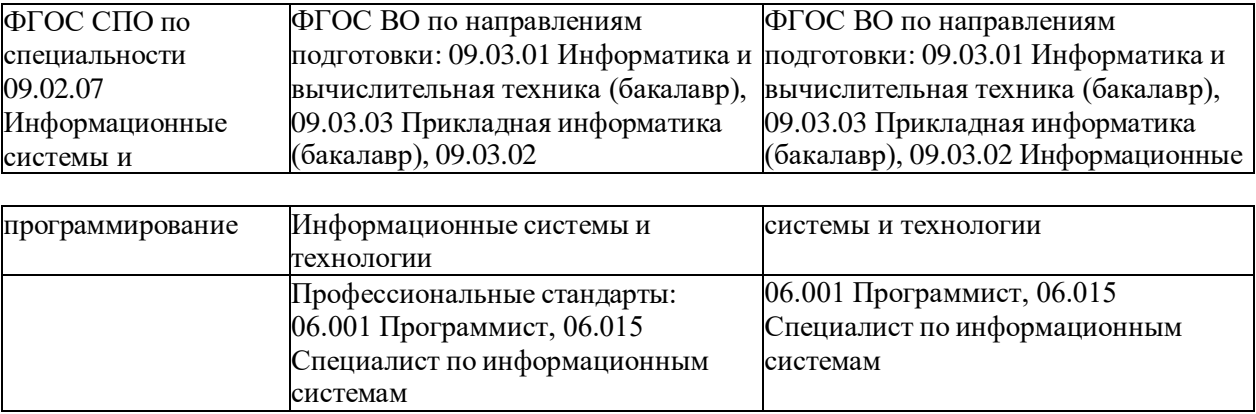

## **1.3. Требования к квалификации**

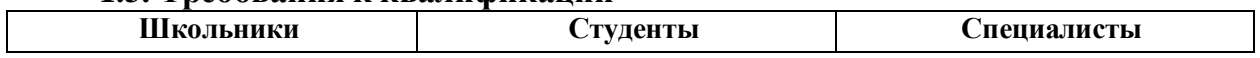

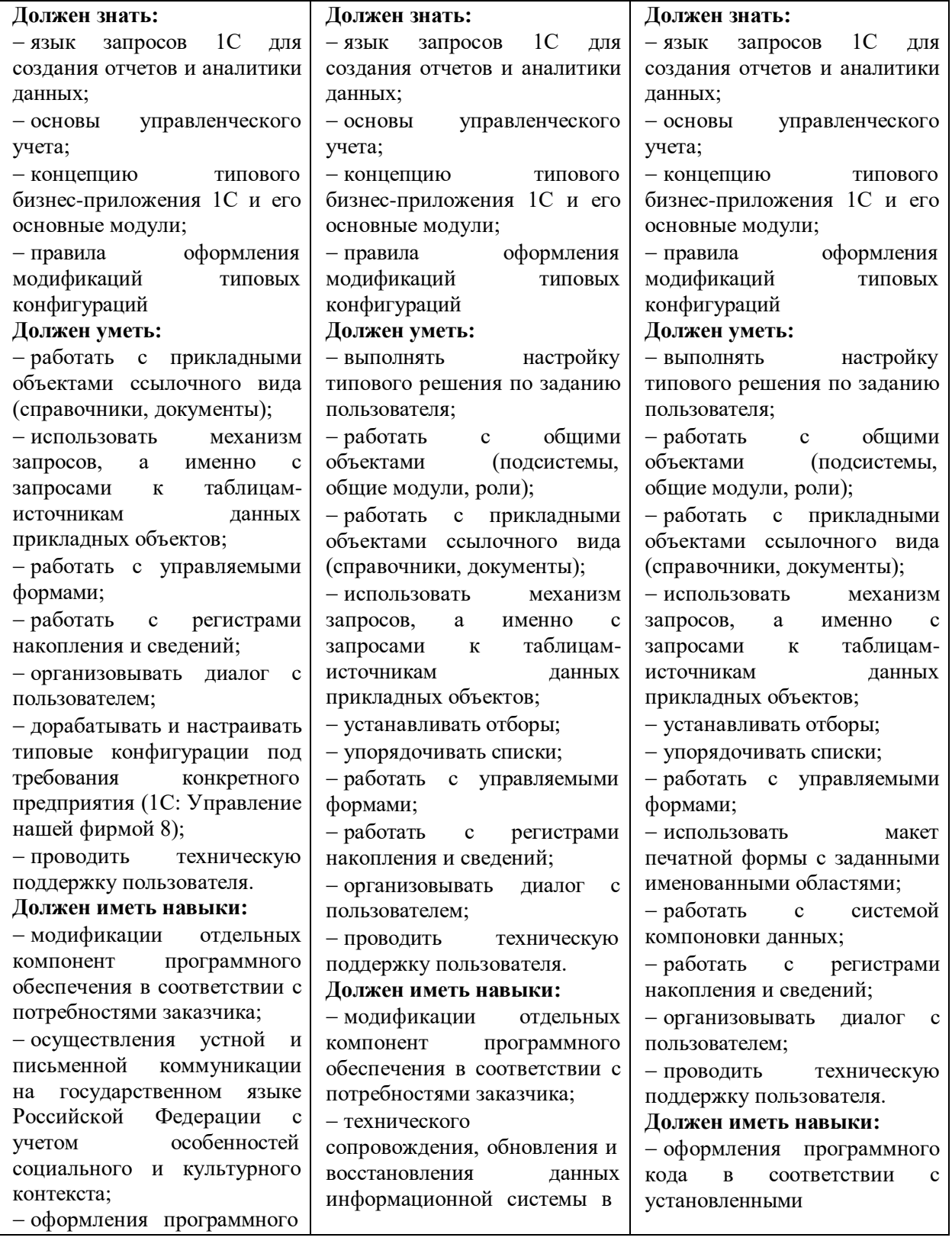

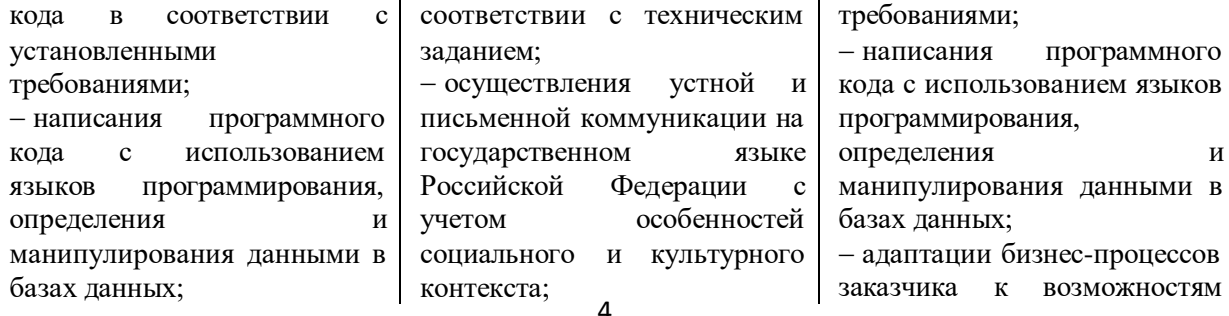

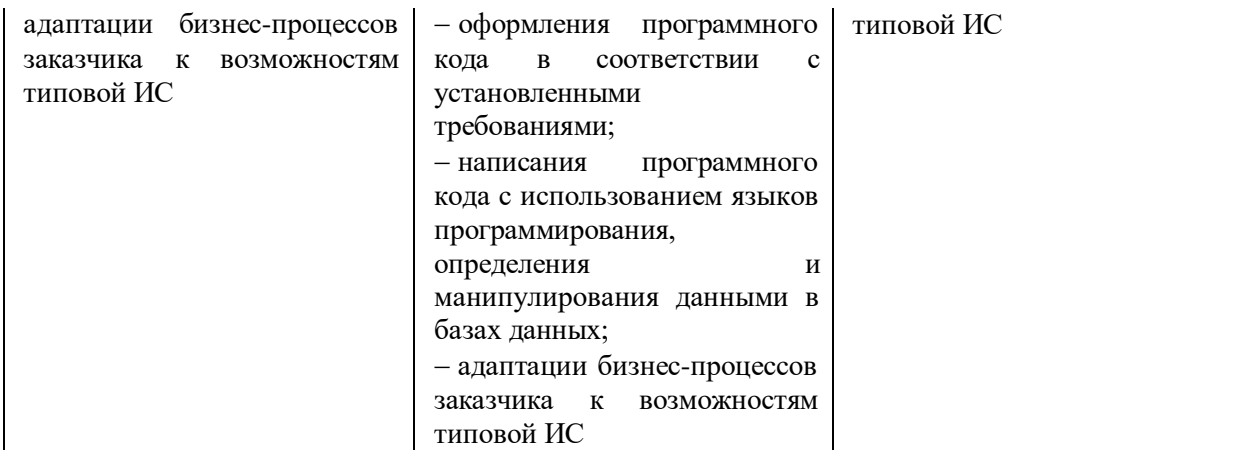

## **2. Конкурсное задание**

## **2.1. Краткое описание задания**

Школьники, Студенты: в ходе выполнения конкурсного задания необходимо написать инструкцию для пользователя, который столкнулся с проблемой функционирования «1С:Управление нашей фирмой» (УНФ); доработать типовое решение по заданию.

Специалисты: в ходе выполнения конкурсного задания необходимо написать инструкцию для пользователя, который столкнулся с проблемой функционирования «1С:Управление нашей фирмой», доработать типовое решение по заданию; реализовать печатную форму документа для УНФ.

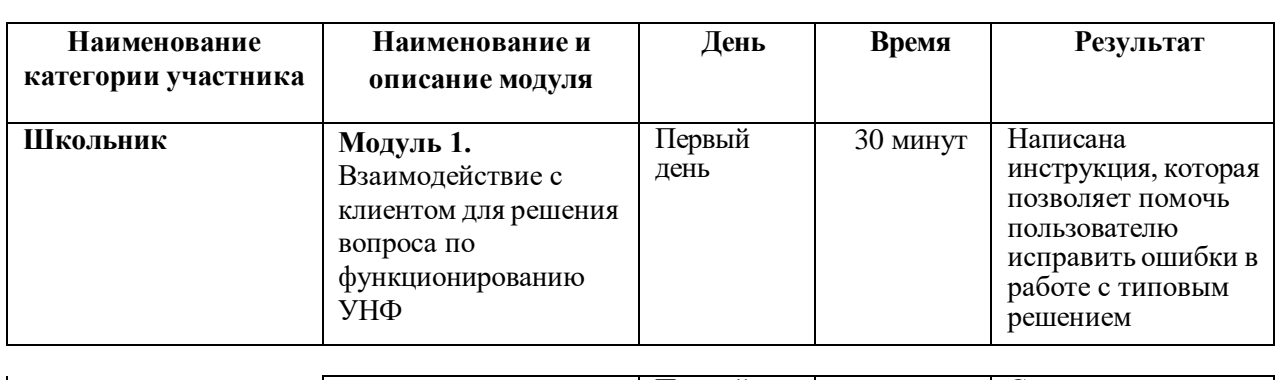

## **2.2. Структура и подробное описание конкурсного задания.**

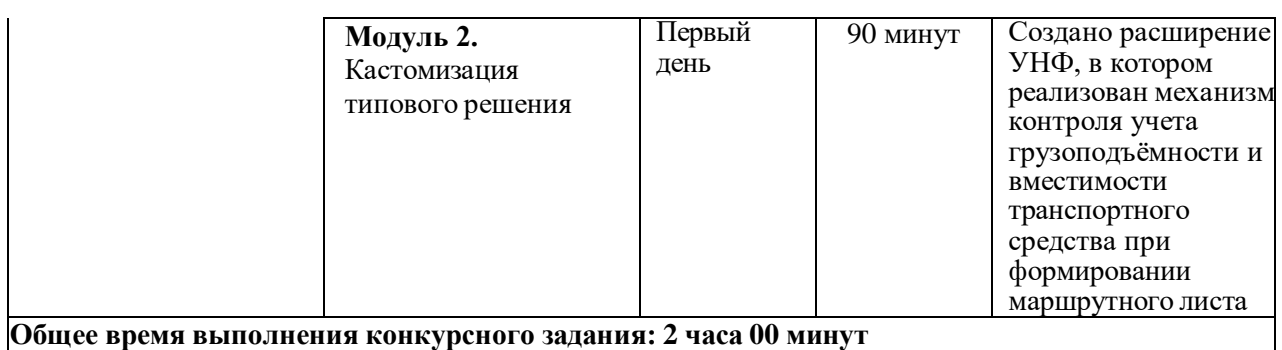

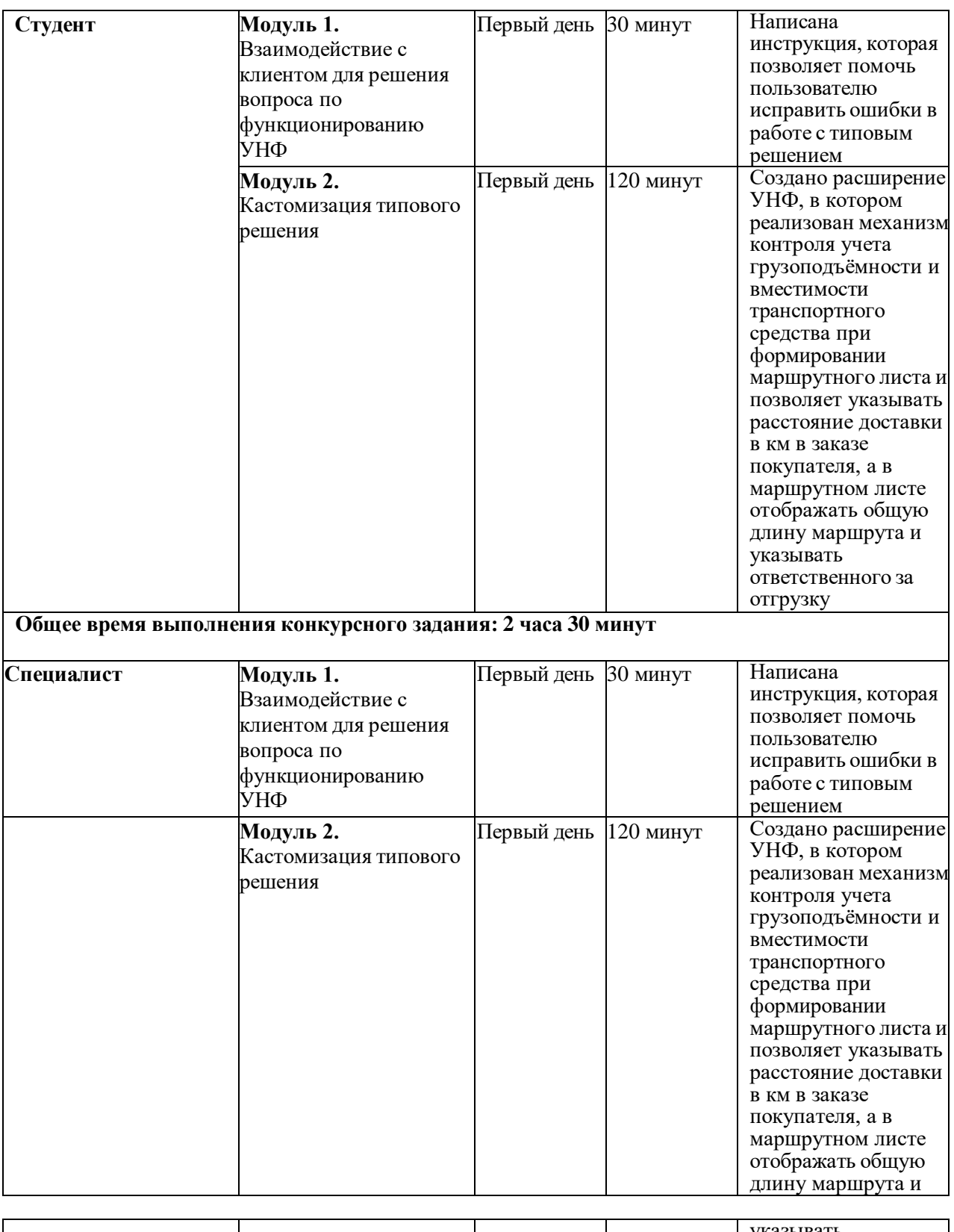

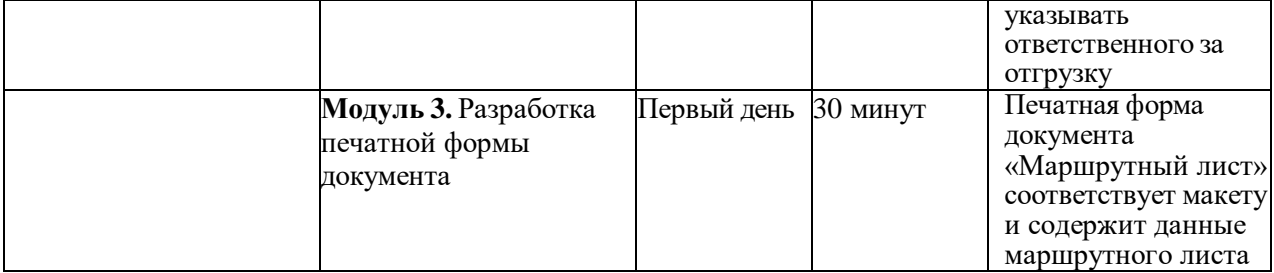

## **2.3. Последовательность выполнения задания**

Цель задания состоит в том, чтобы разобрать инцидент, связанный с функционированием типового решения «1С:Управление нашей фирмой» (редакция 3.0), а затем произвести доработку по требованию клиента.

Для выполнения задания необходимы операционная система Windows, типовое решение «1С:Управление нашей фирмой», и доступ к информационной системе 1С:ИТС.

Участникам чемпионата нужно написать инструкцию для пользователя с указанием действий, которые ему необходимо совершить для исключения проблемы функционирования типового решения и провести доработку (кастомизацию) с учетом правил расширения и оформления модификаций типовых решений.

Результат свой работы предоставить в папке, определенной организатором. Инструкцию представить в виде pdf документа, расширение в виде файла cfe.

## **Школьники**

Модуль 1. Взаимодействие с клиентом для решения вопроса по функционированию УНФ

На Вашу электронную почту поступило письмо от клиента, который испытывает проблемы при работе с типовой конфигурацией. Подготовьте рекомендации для пользователя. Сохраните эту инструкцию в формате pdf.

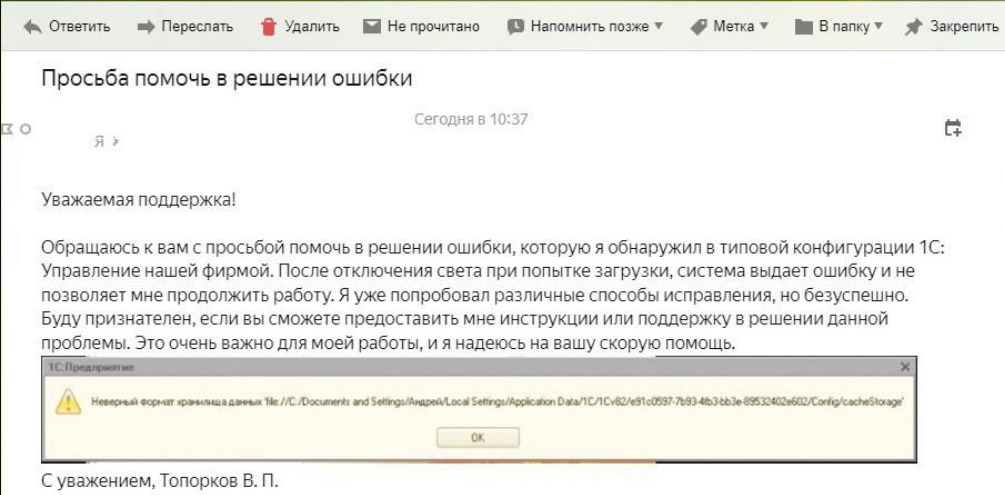

Модуль 2. Кастомизация типового решения

1. Изучите запрос клиента, который он описал в своем электронном письме. Разработайте механизм контроля учета грузоподъёмности и вместимости транспортного средства при формировании маршрутного листа. При превышении

возможностей транспортного средства документ проводиться не должен, пользователь должен быть оповещен о причине невозможности проведения документа. Помните о нежелательности снятия с поддержки типового решения.

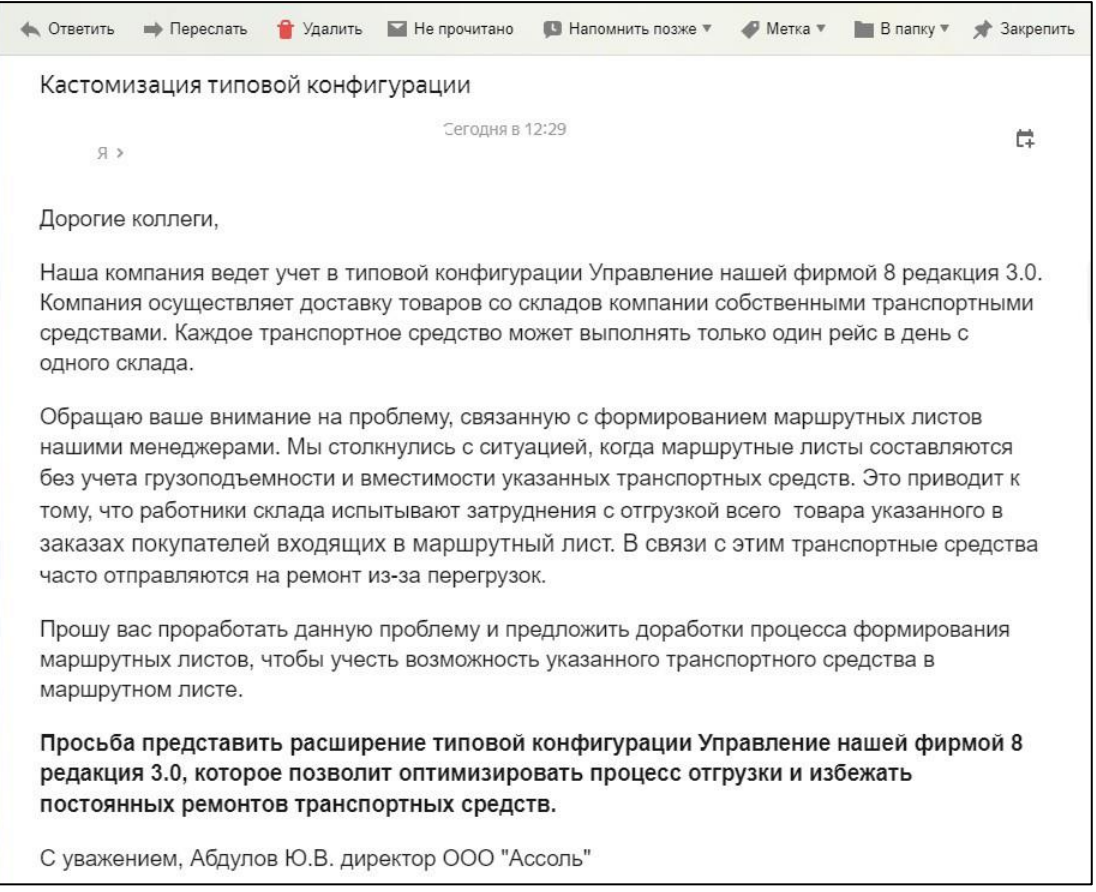

2. Расчет загрузки производится только при заполненном реквизите транспортное средство. Перед расчетом проверяется заполненность габаритов автомобиля и всей номенклатуры.

## **Студенты**

Модуль 1. Взаимодействие с клиентом для решения вопроса по функционированию УНФ

На Вашу электронную почту поступило письмо от клиента, который испытывает проблемы при работе с типовой конфигурацией. Подготовьте рекомендации для пользователя. Сохраните эту инструкцию в формате pdf.

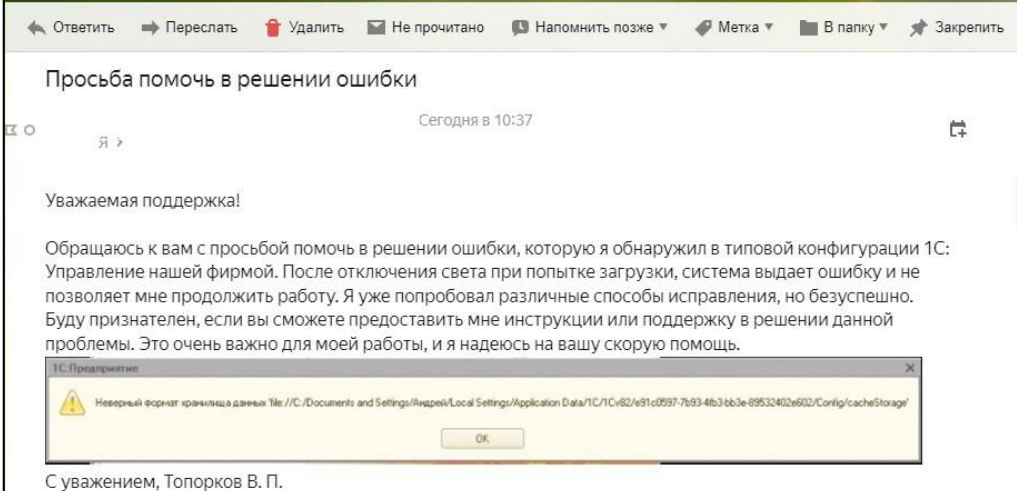

#### Модуль 2. Кастомизация типового решения

1. Изучите запрос клиента, который он описал в своем электронном письме. Разработайте механизм контроля учета грузоподъёмности и вместимости транспортного средства при формировании маршрутного листа. При превышении возможностей транспортного средства документ проводиться не должен, пользователь должен быть оповещен о причине невозможности проведения документа. Помните о нежелательности снятия с поддержки типового решения.

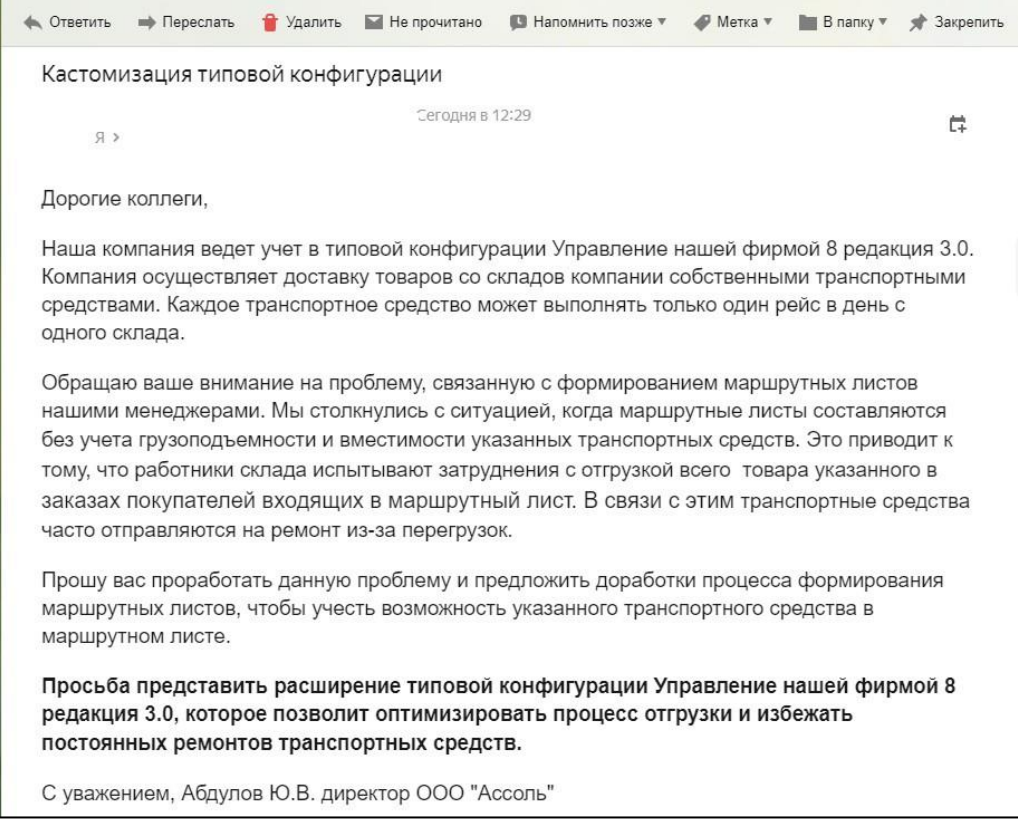

2. Расчет загрузки производится только при заполненном реквизите транспортное средство. Перед расчетом проверяется заполненность габаритов автомобиля и всей номенклатуры.

3. При оформлении доставки в заказе покупателя добавьте возможность указывать расстояние в км. между адресом отправления (склада компании) до адреса доставки.

4. При формировании маршрутного листа необходимо показать общую длину

маршрута в км.

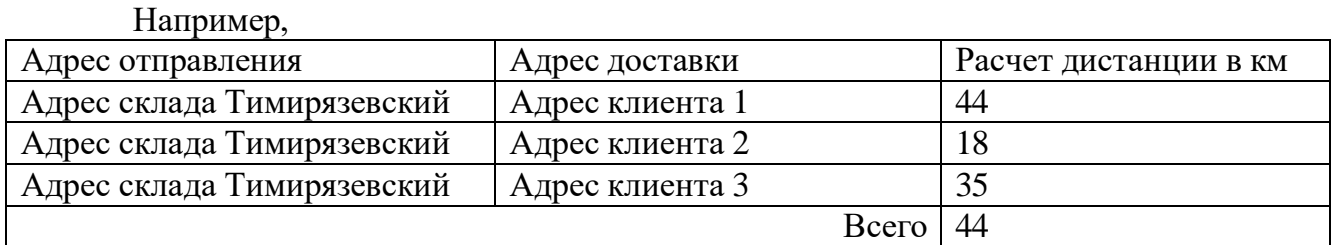

5. При формировании маршрутного листа добавьте возможность указания сотрудника склада, который отгрузил товар по заказам покупателей маршрутного листа.

### **Специалисты**

Модуль 1. Взаимодействие с клиентом для решения вопроса по функционированию УНФ

На Вашу электронную почту поступило письмо от клиента, который испытывает проблемы при работе с типовой конфигурацией. Подготовьте рекомендации для пользователя. Сохраните эту инструкцию в формате pdf.

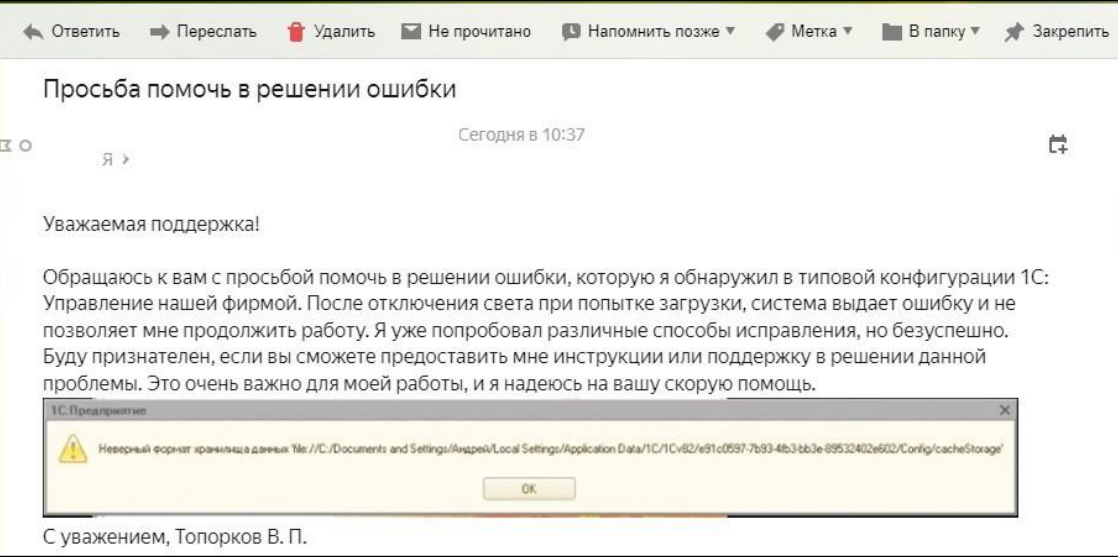

Модуль 2. Кастомизация типового решения

1. Изучите запрос клиента, который он описал в своем электронном письме. Разработайте механизм контроля учета грузоподъёмности и вместимости транспортного средства при формировании маршрутного листа. При превышении возможностей транспортного средства документ проводиться не должен, пользователь должен быть оповещен о причине невозможности проведения документа. Помните о нежелательности снятия с поддержки типового решения.

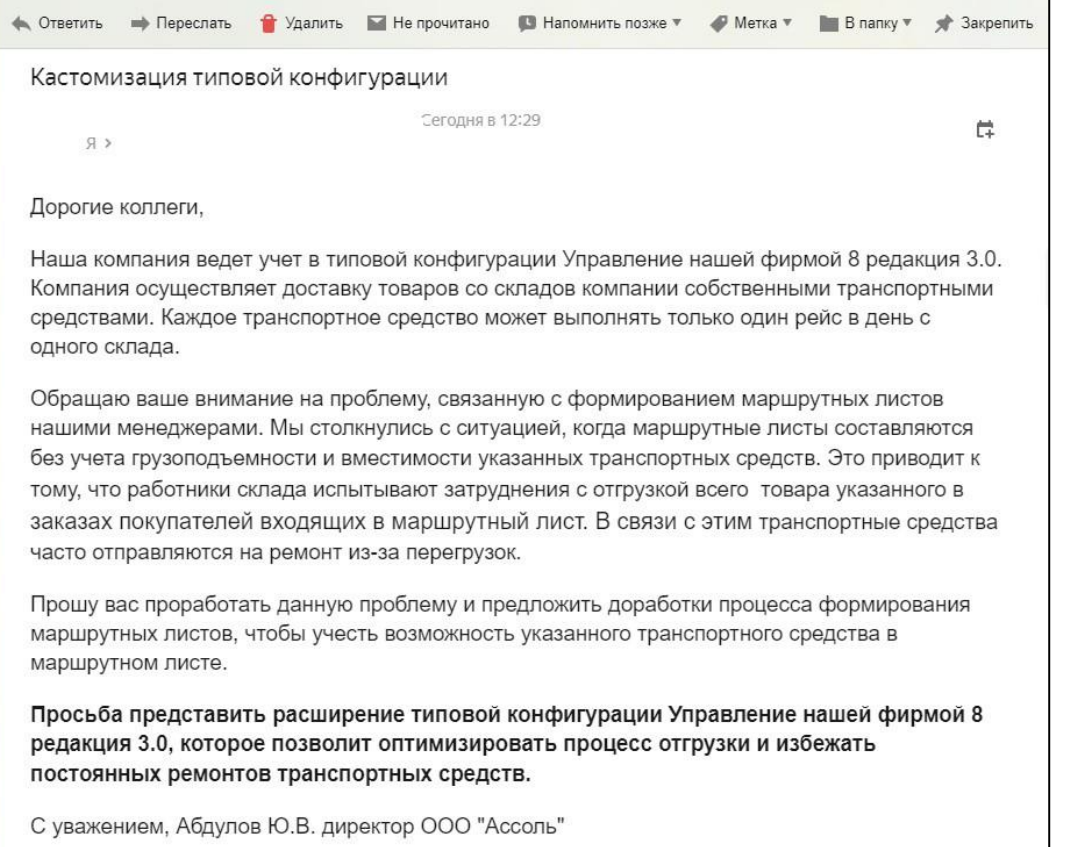

2. Расчет загрузки производится только при заполненном реквизите транспортное средство. Перед расчетом проверяется заполненность габаритов автомобиля и всей номенклатуры.

3. При оформлении доставки в заказе покупателя добавьте возможность указывать расстояние в км. между адресом отправления (склада компании) до адреса доставки.

4. При формировании маршрутного листа необходимо показать общую длину маршрута в км.

Например,

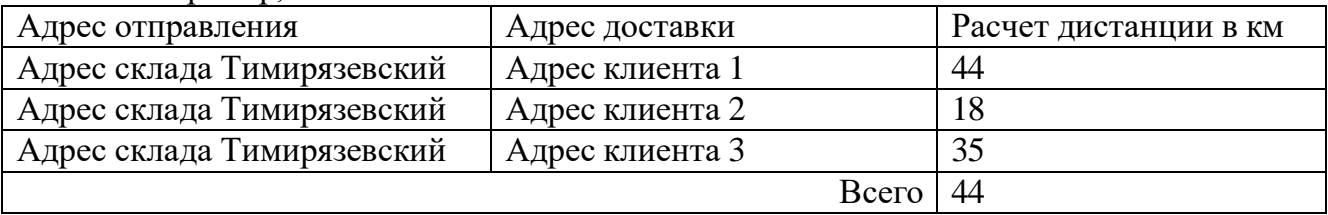

5. При формировании маршрутного листа добавьте возможность указания сотрудника склада, который отгрузил товар, входящий в состав маршрутного листа. Модуль 3. Разработка печатной формы документа

Внесите изменения в печатную формы документа *Маршрутный лист* на

основании представленного макета.

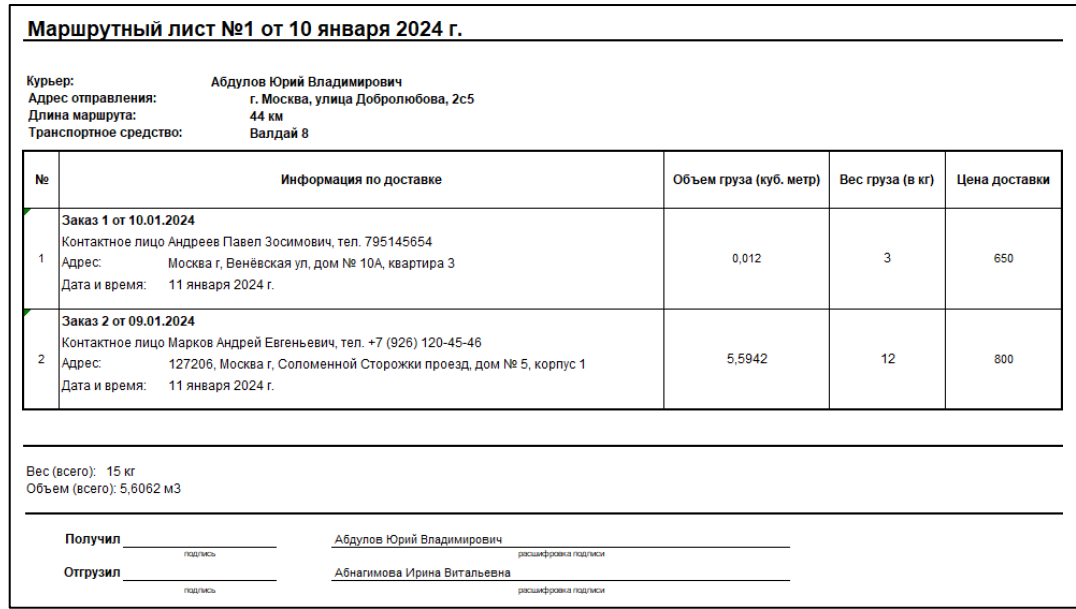

## **2.4. Критерии оценки выполнения задания Школьники**

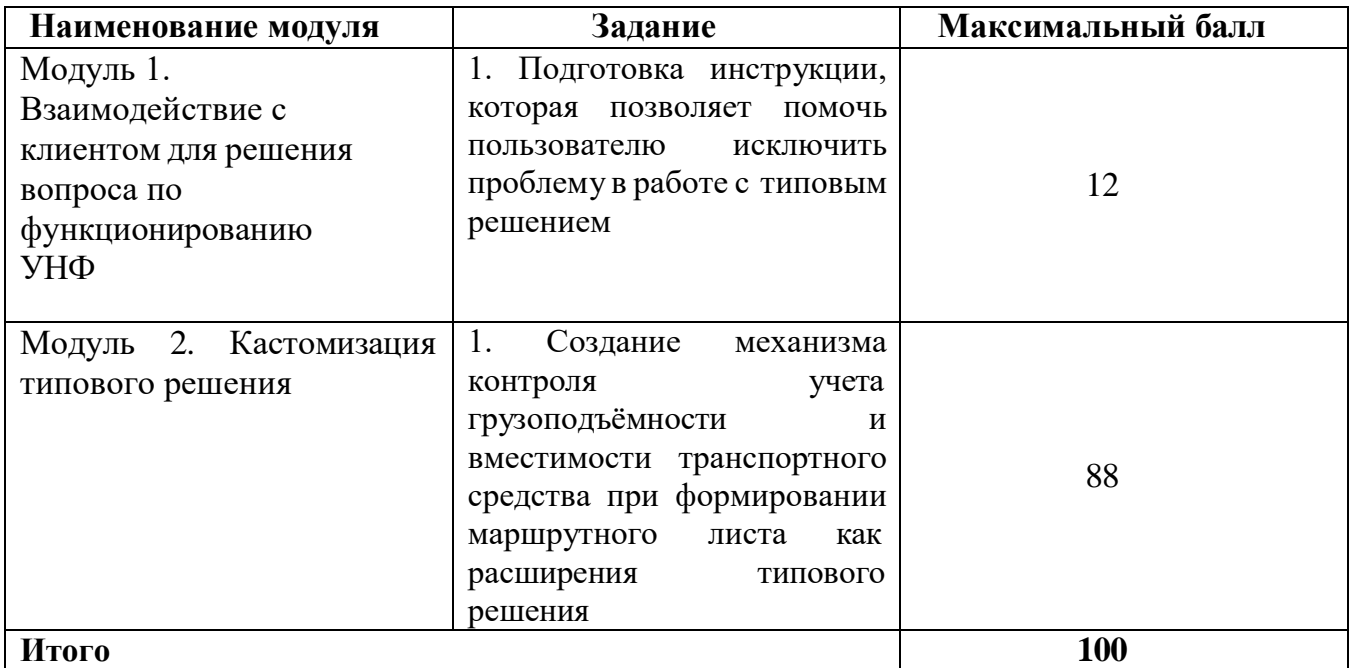

**Модуль 1. Взаимодействие с клиентом для решения вопроса функционирования УНФ**

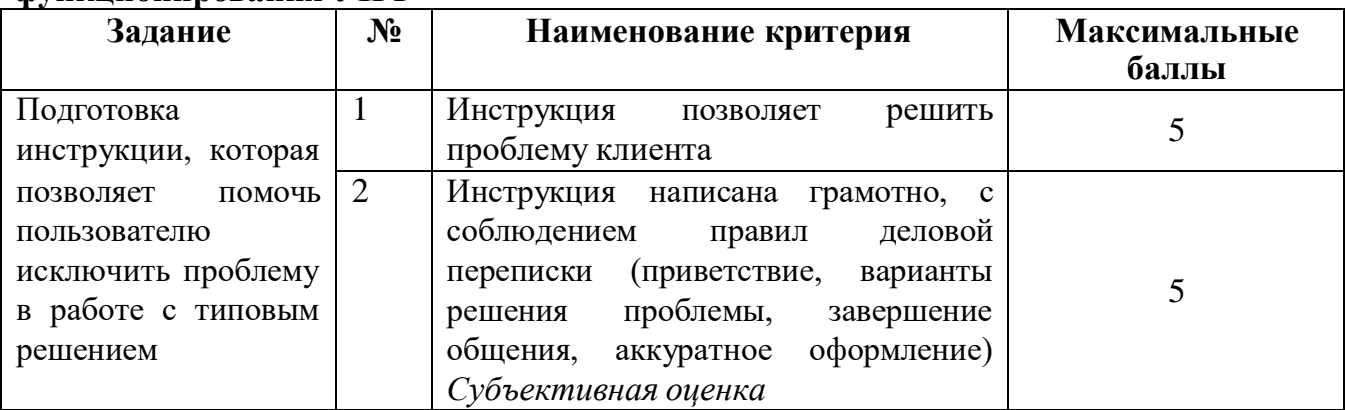

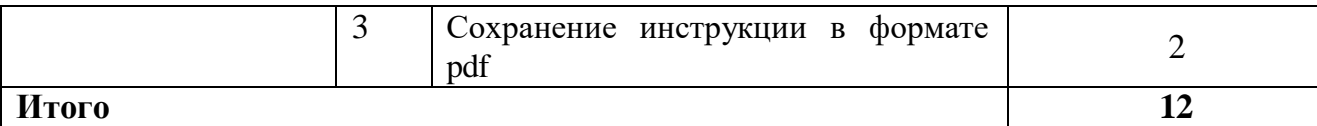

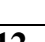

## **Модуль 2. Кастомизация типового решения**

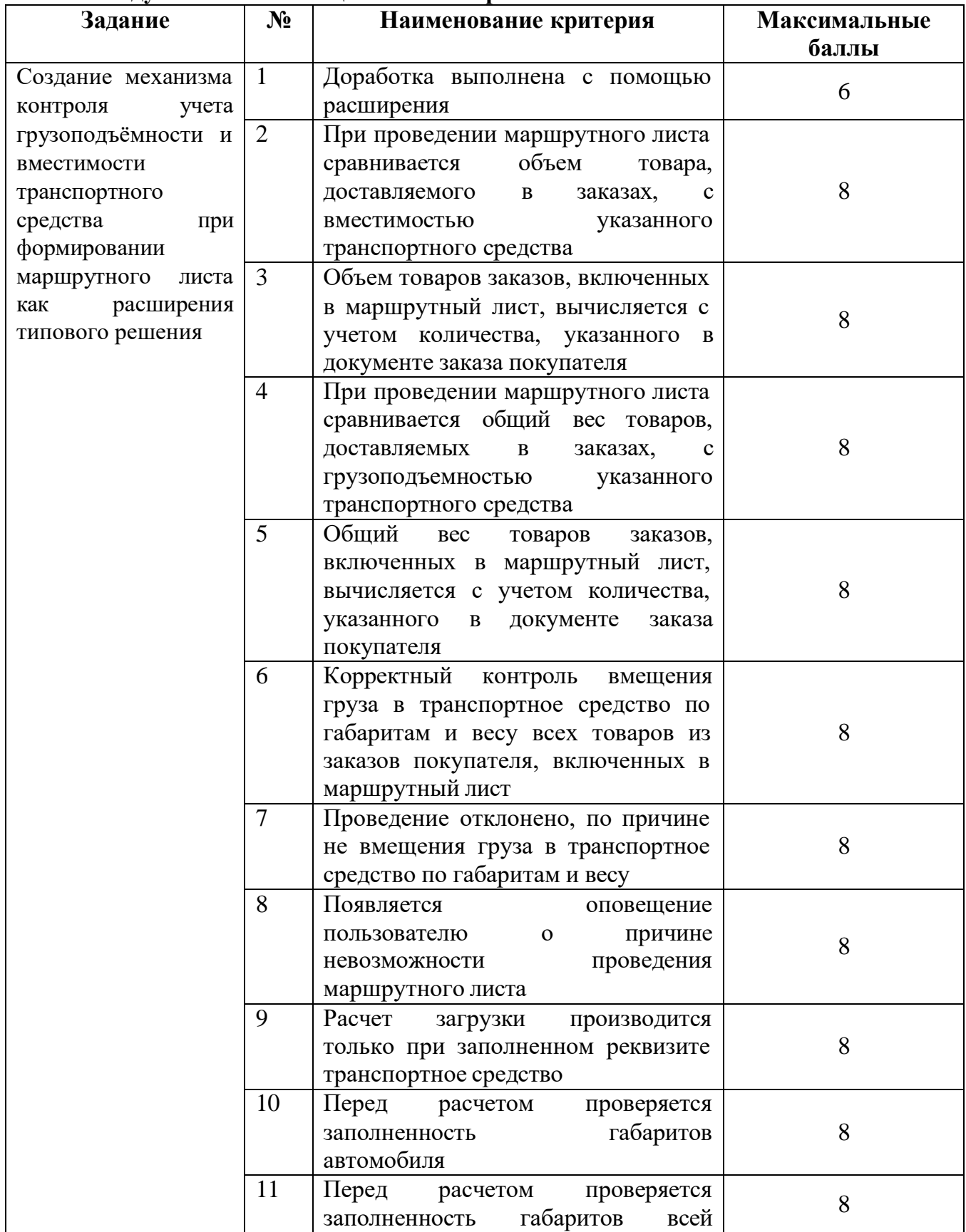

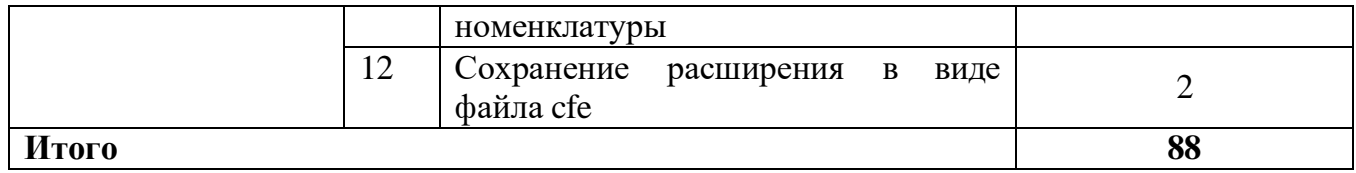

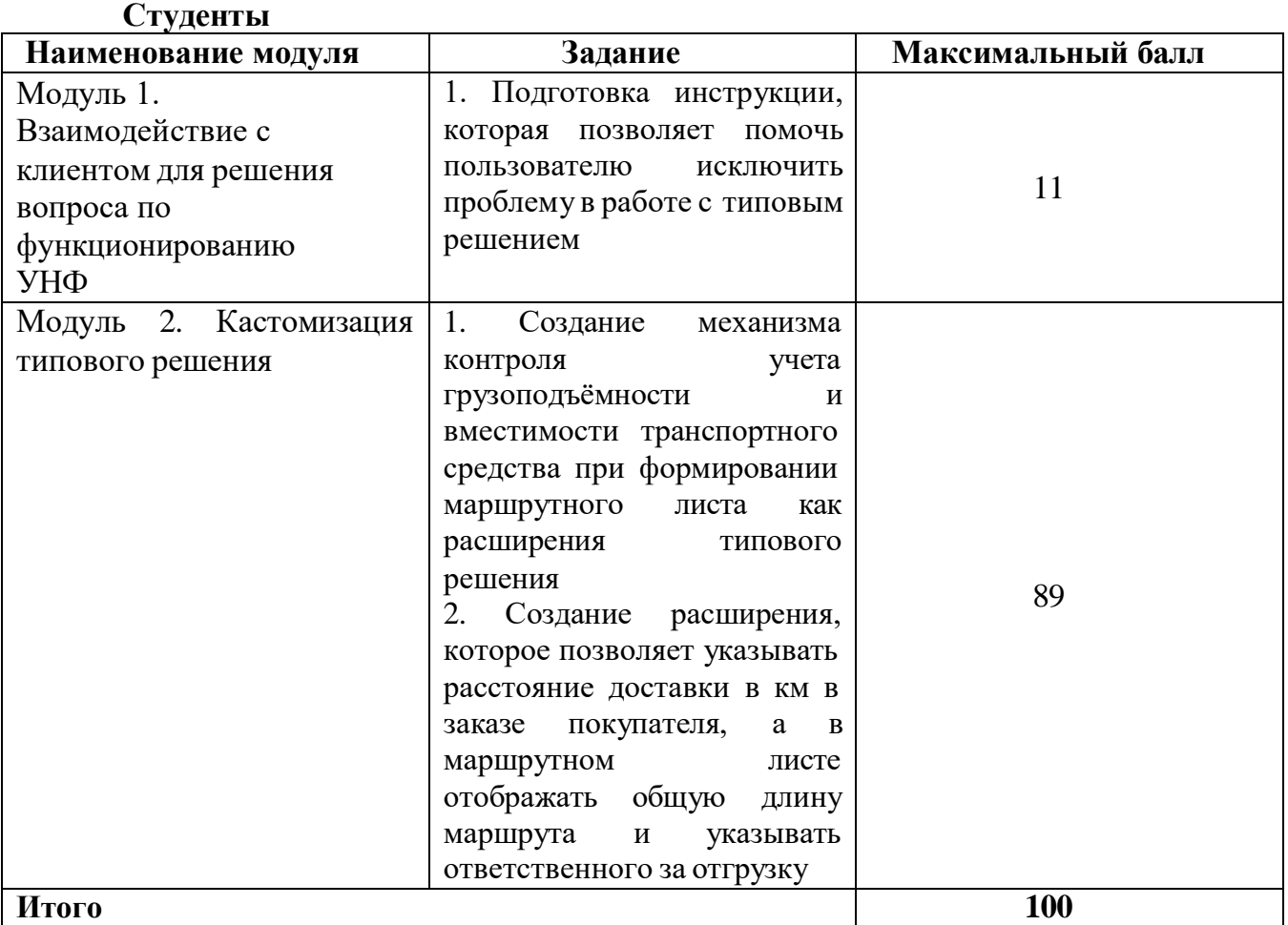

**Модуль 1. Взаимодействие с клиентом для решения вопроса функционирования УНФ**

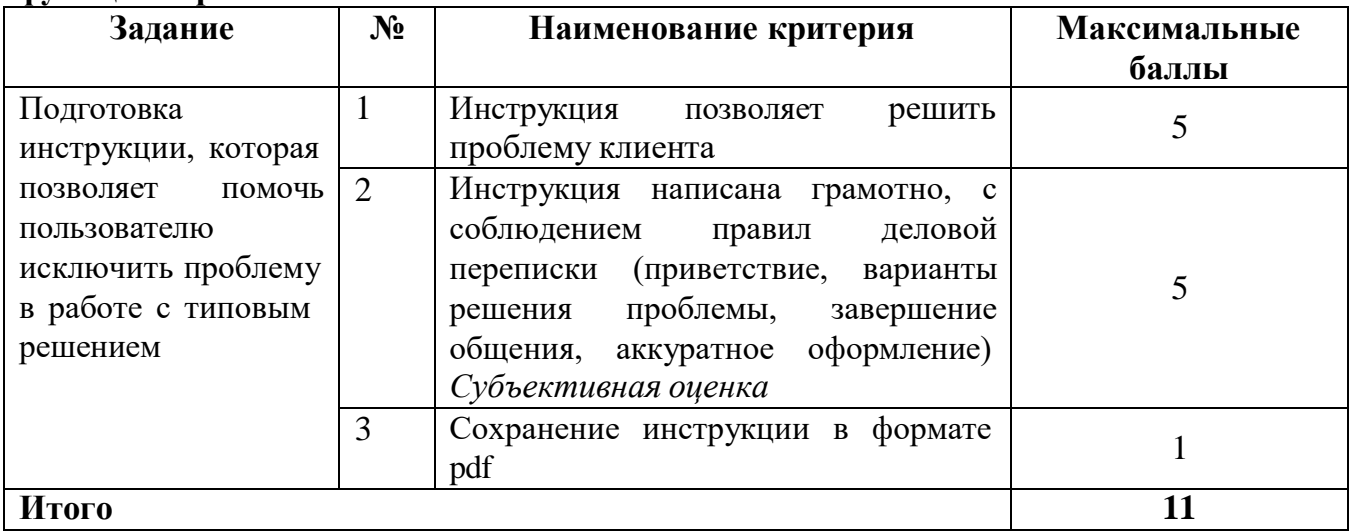

## **Модуль 2. Кастомизация типового решения**

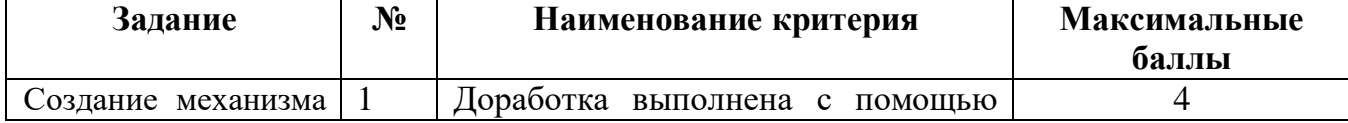

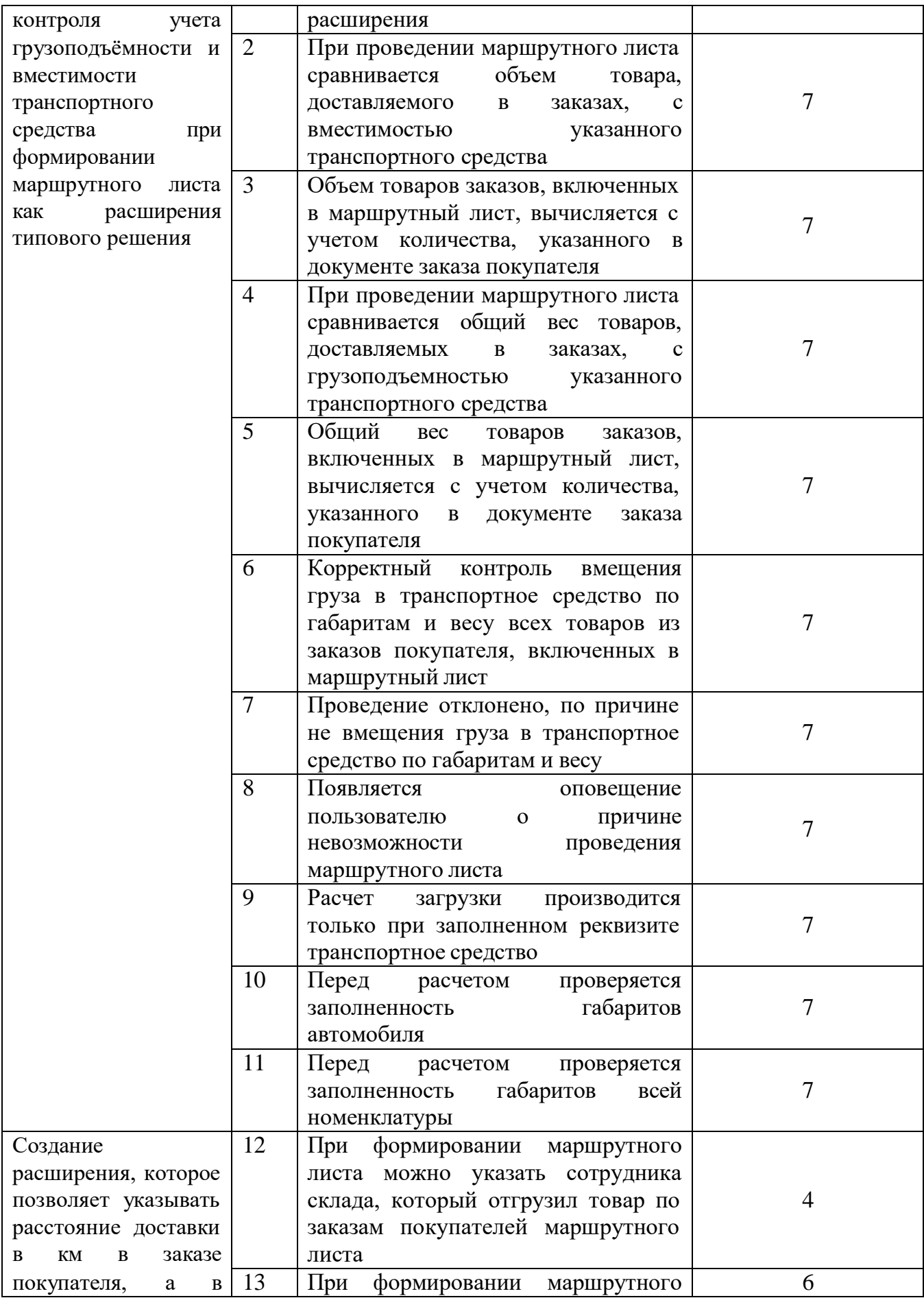

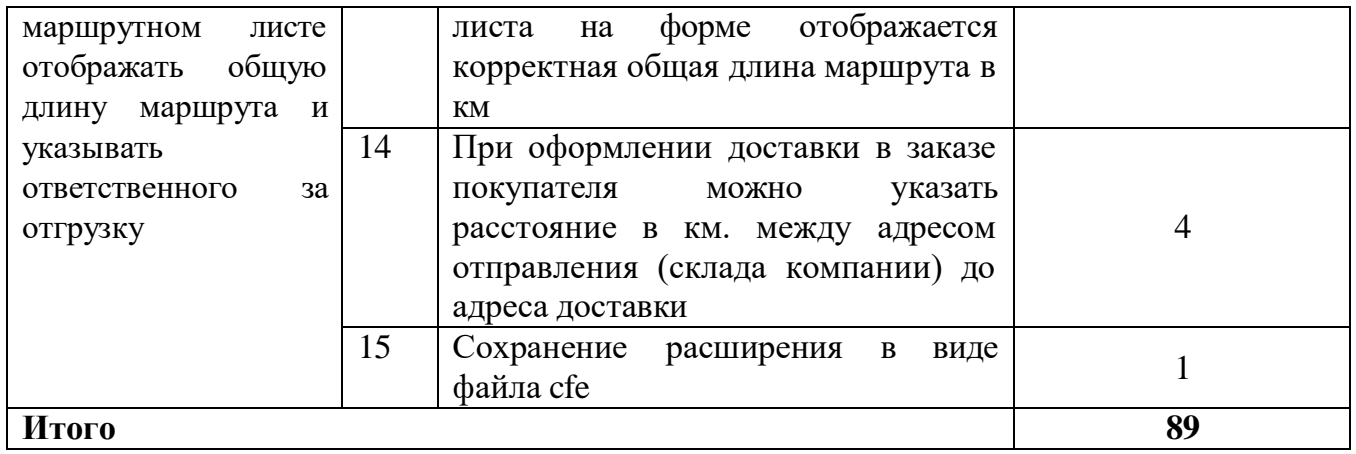

#### **Специалисты**

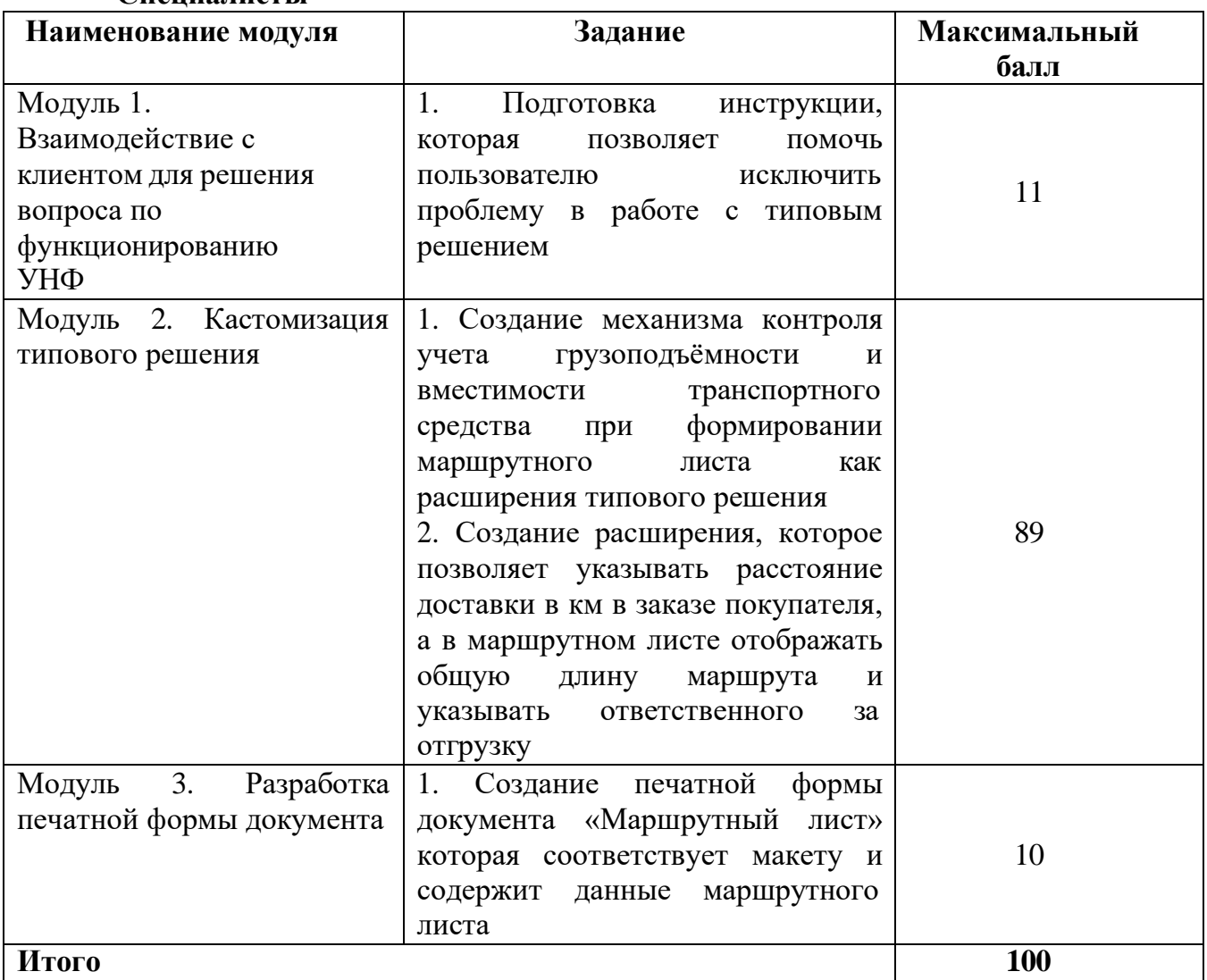

**Модуль 1. Взаимодействие с клиентом для решения вопроса функционирования УНФ**

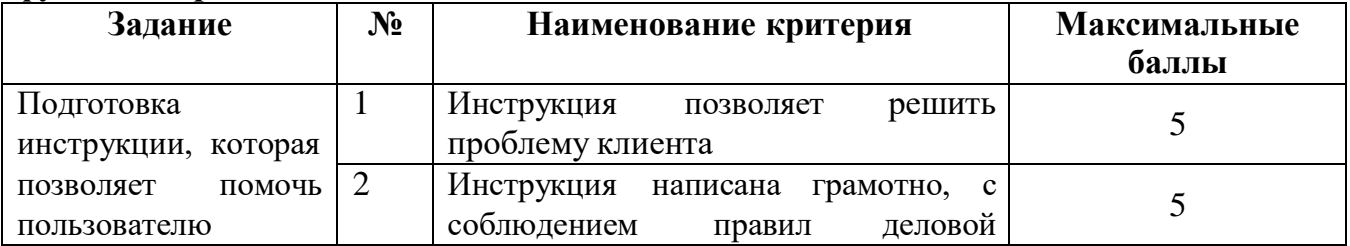

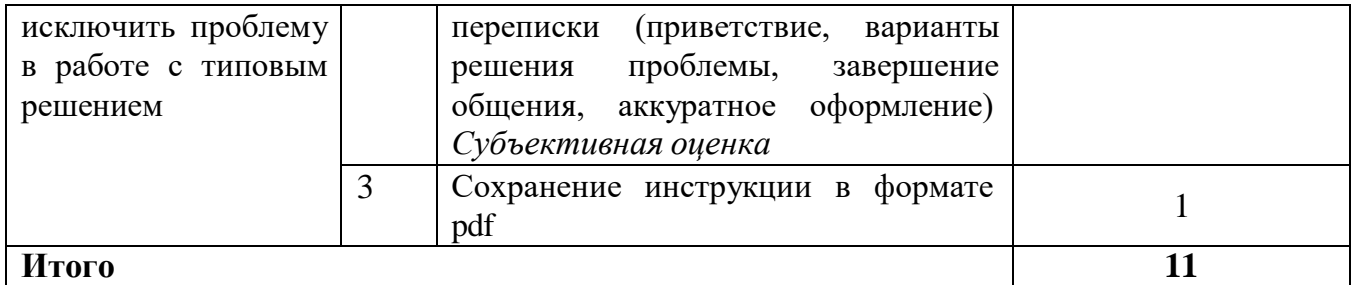

## **Модуль 2. Кастомизация типового решения**

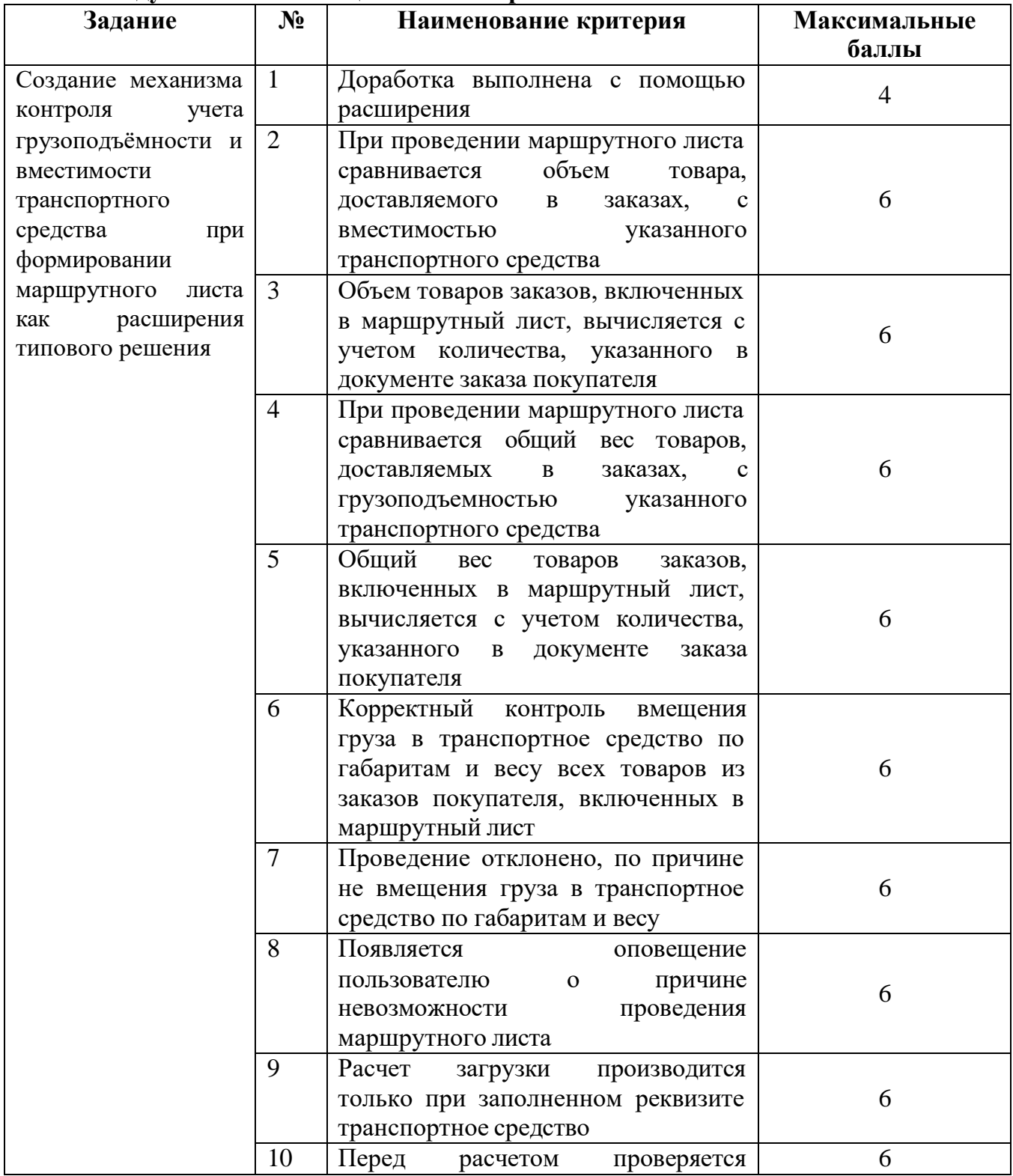

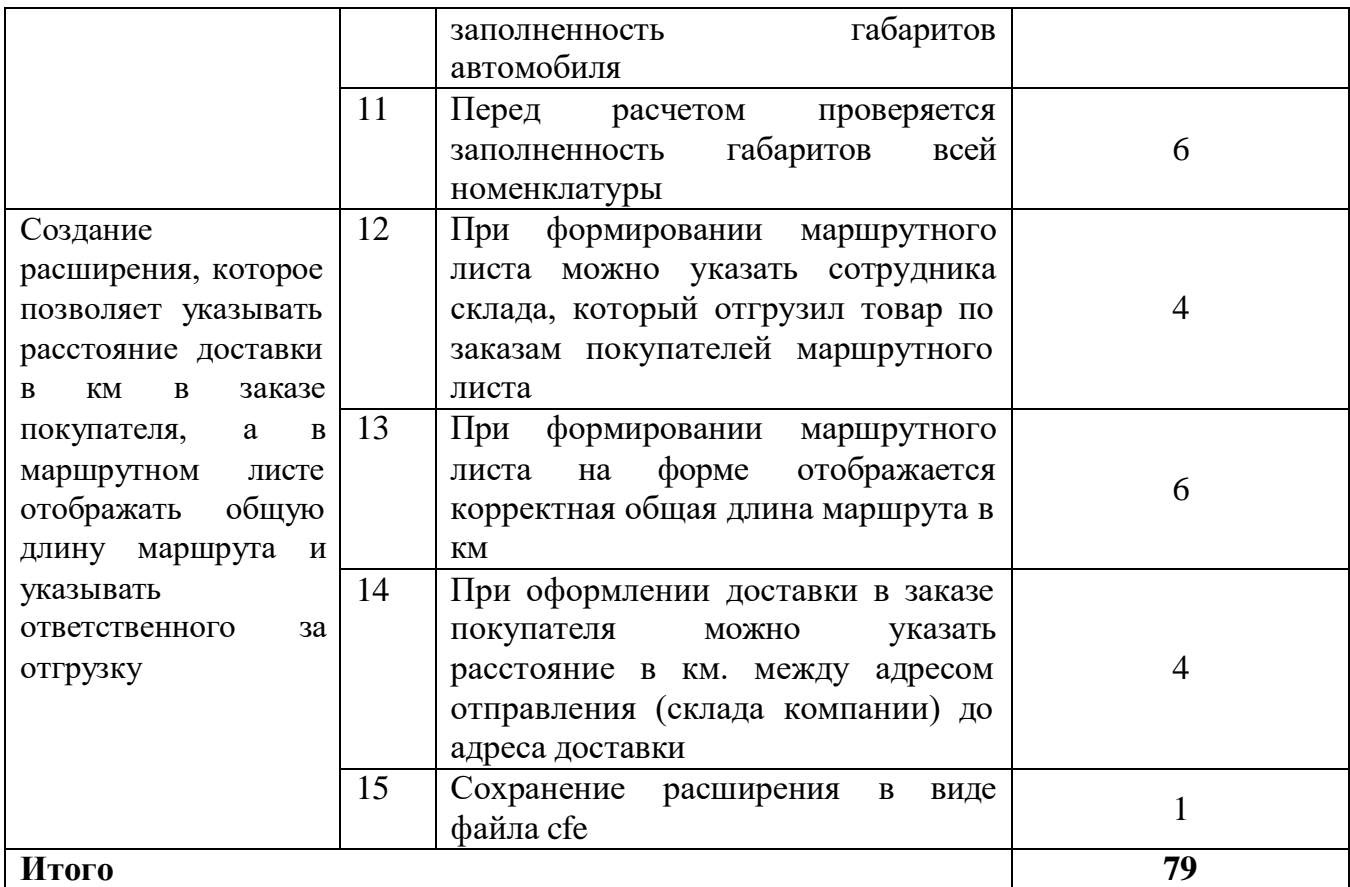

# **Модуль 3. Разработка печатной формы документа**

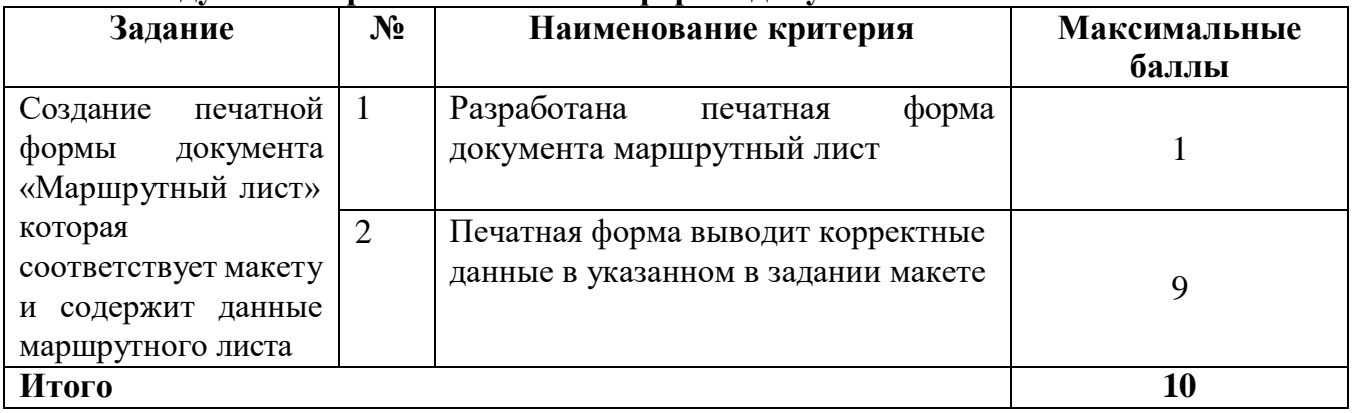

## **3. Перечень используемого оборудования, инструментов и расходных материалов**

## **3.1. Школьники**

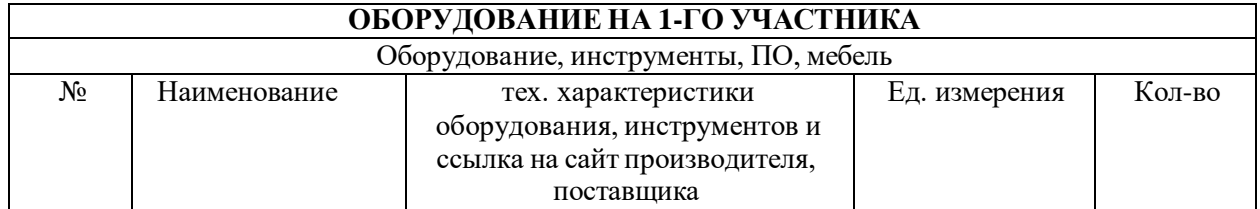

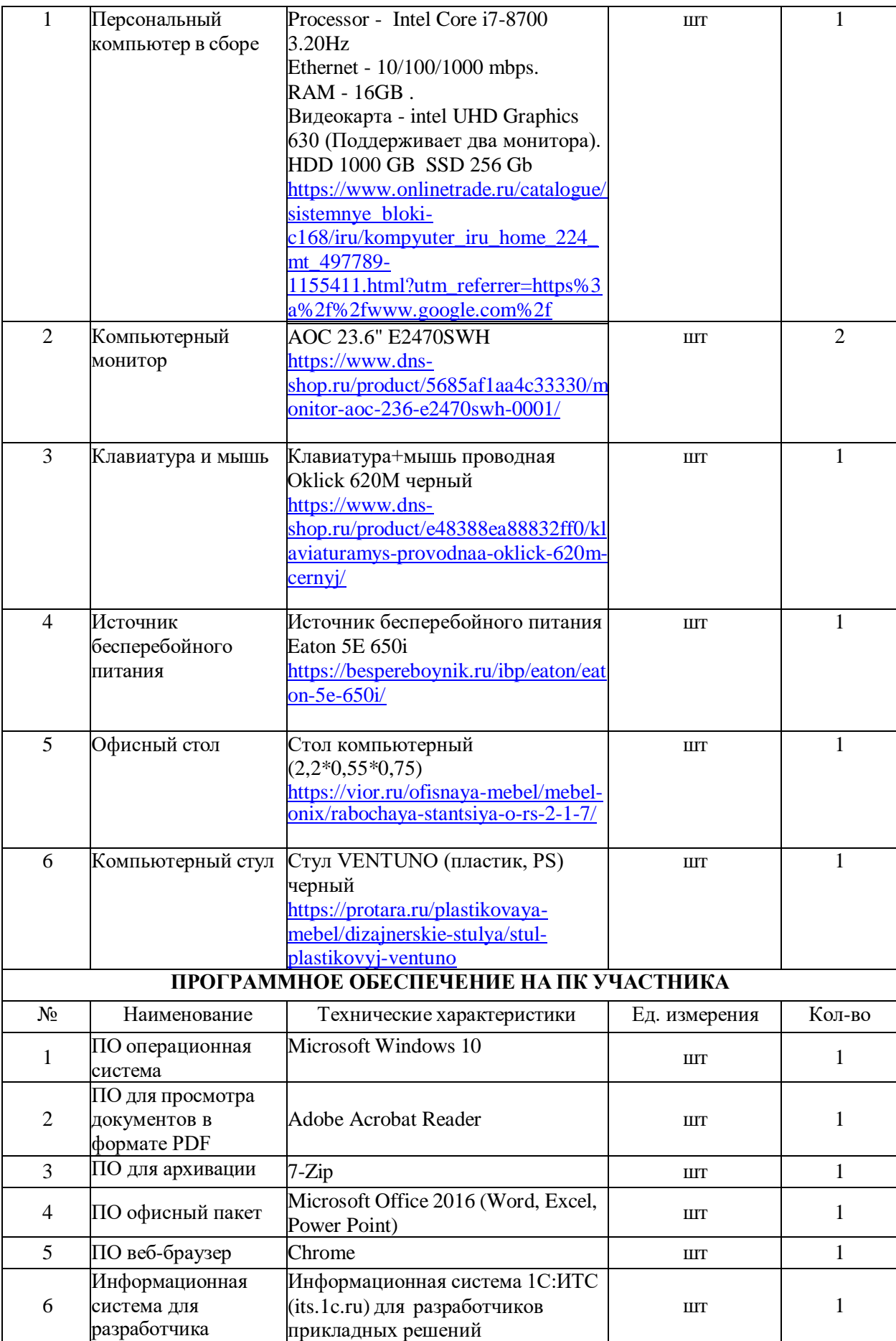

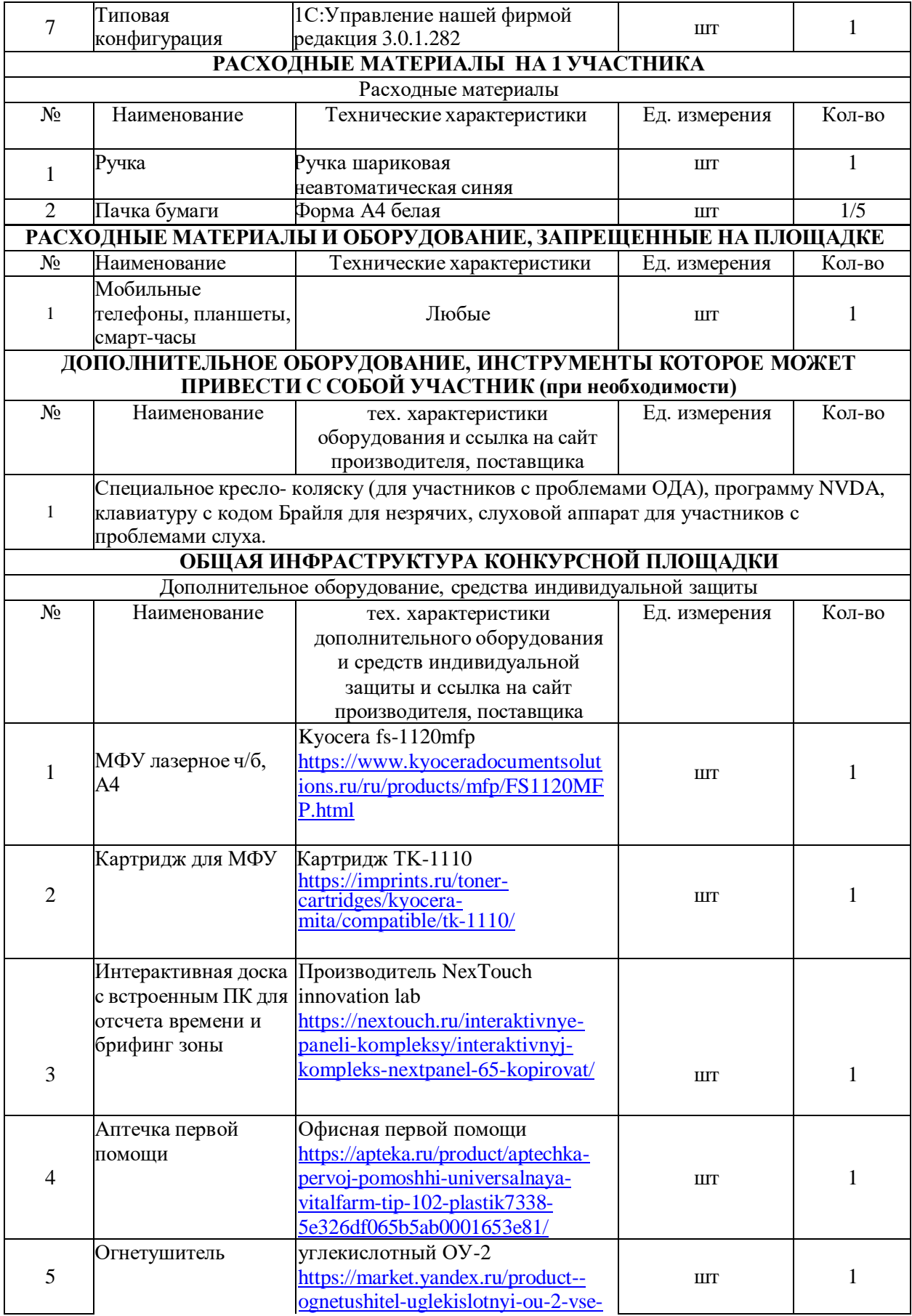

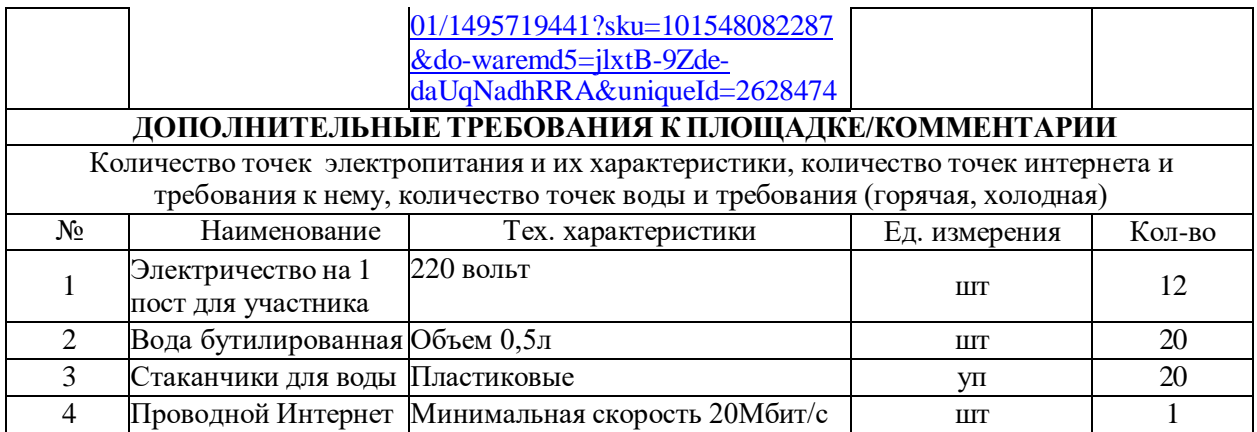

#### **3.2. Студенты**

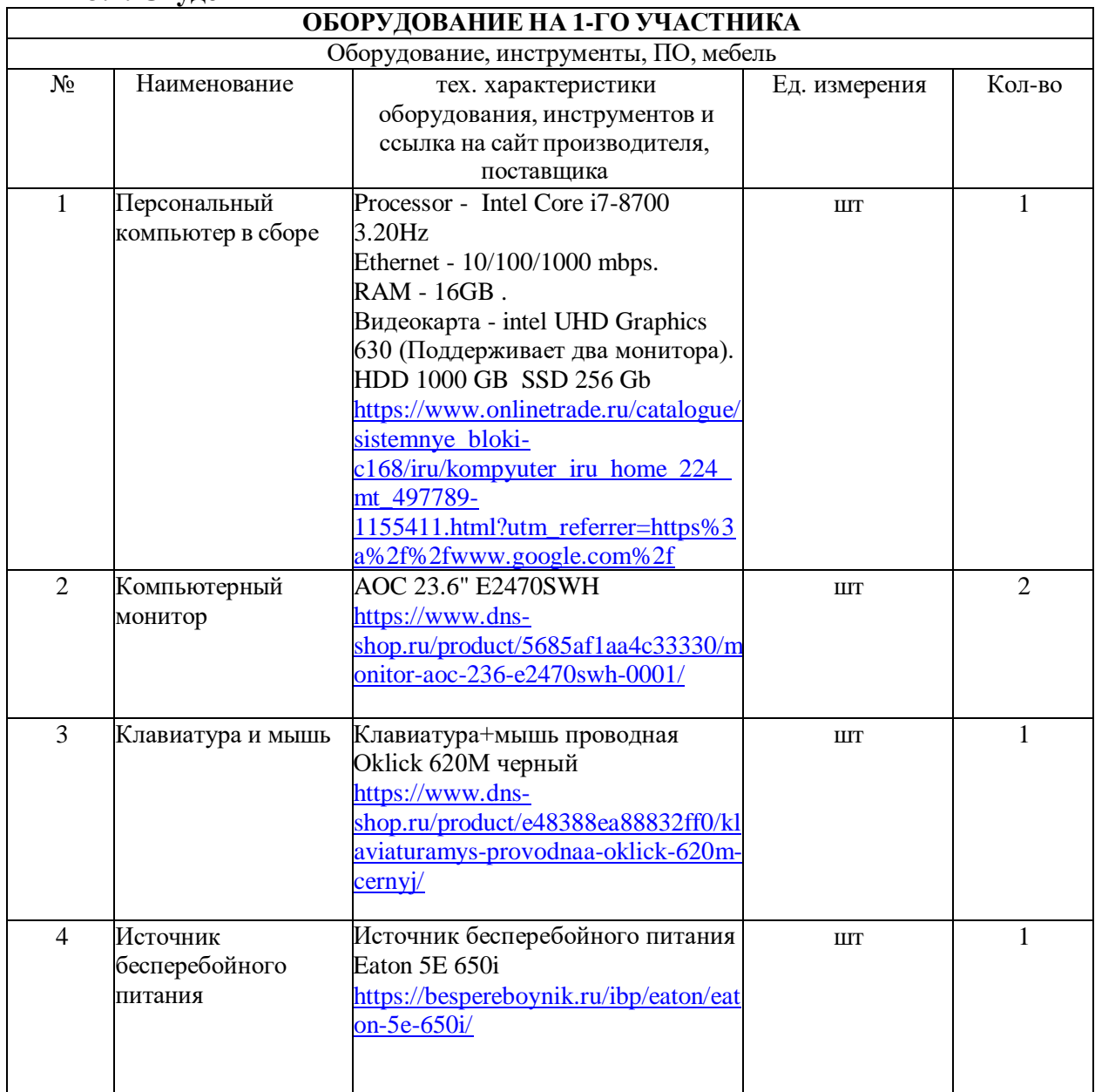

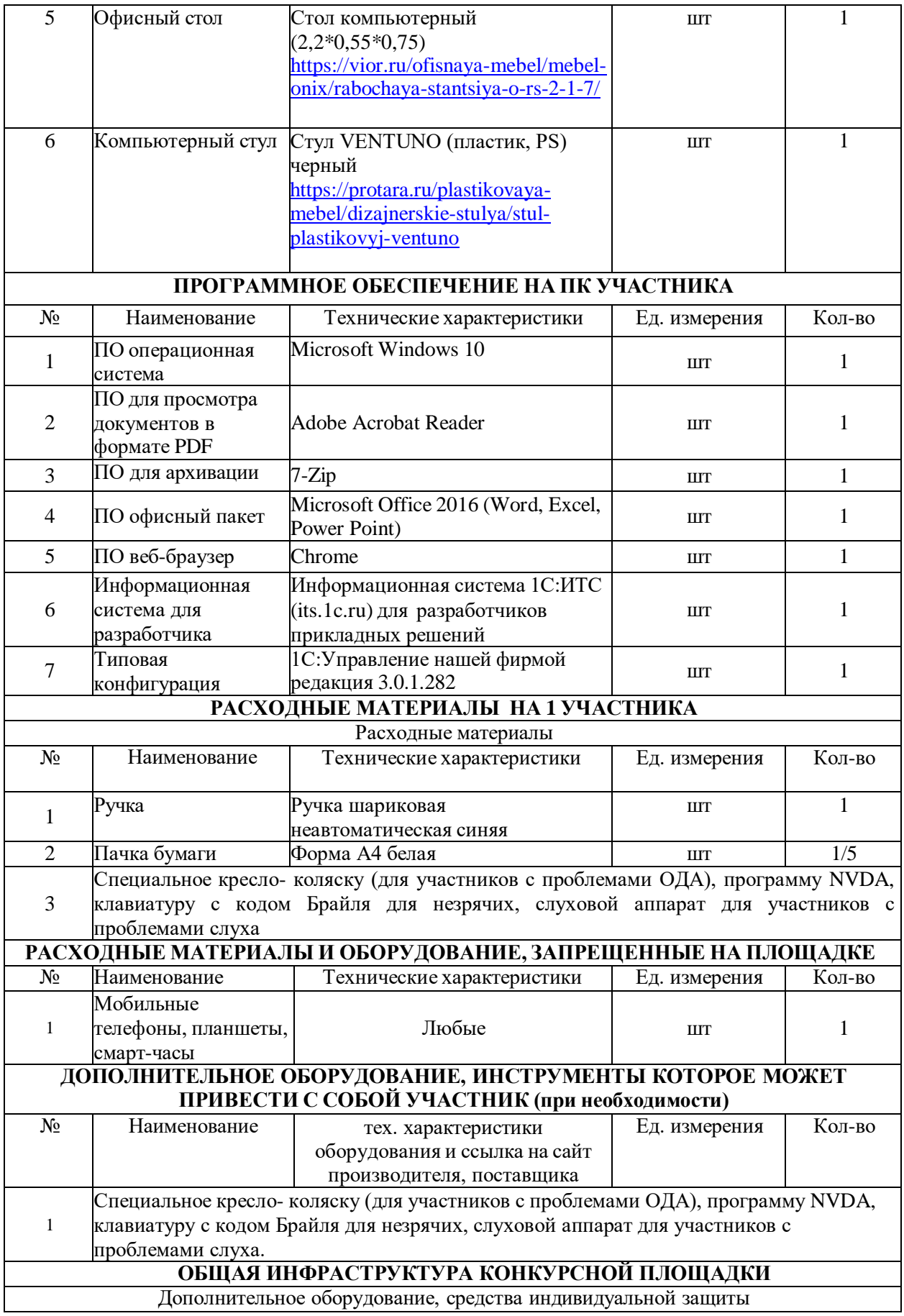

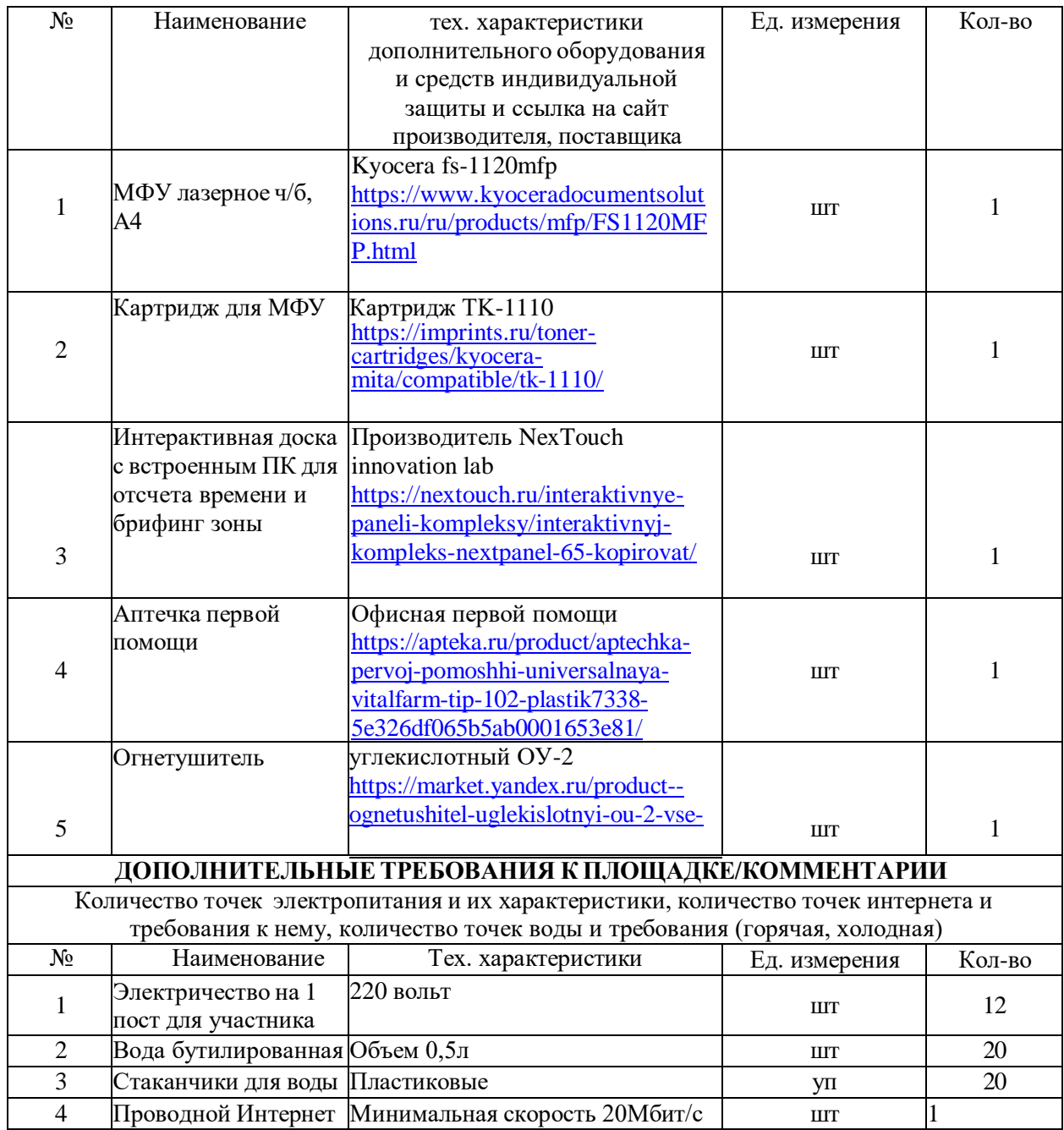

## **3.3. Специалисты**

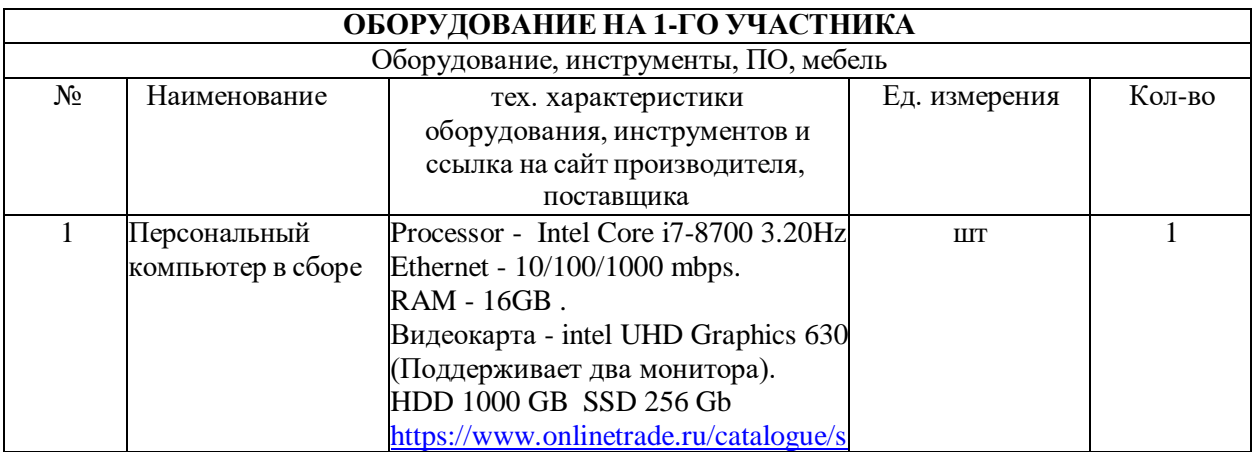

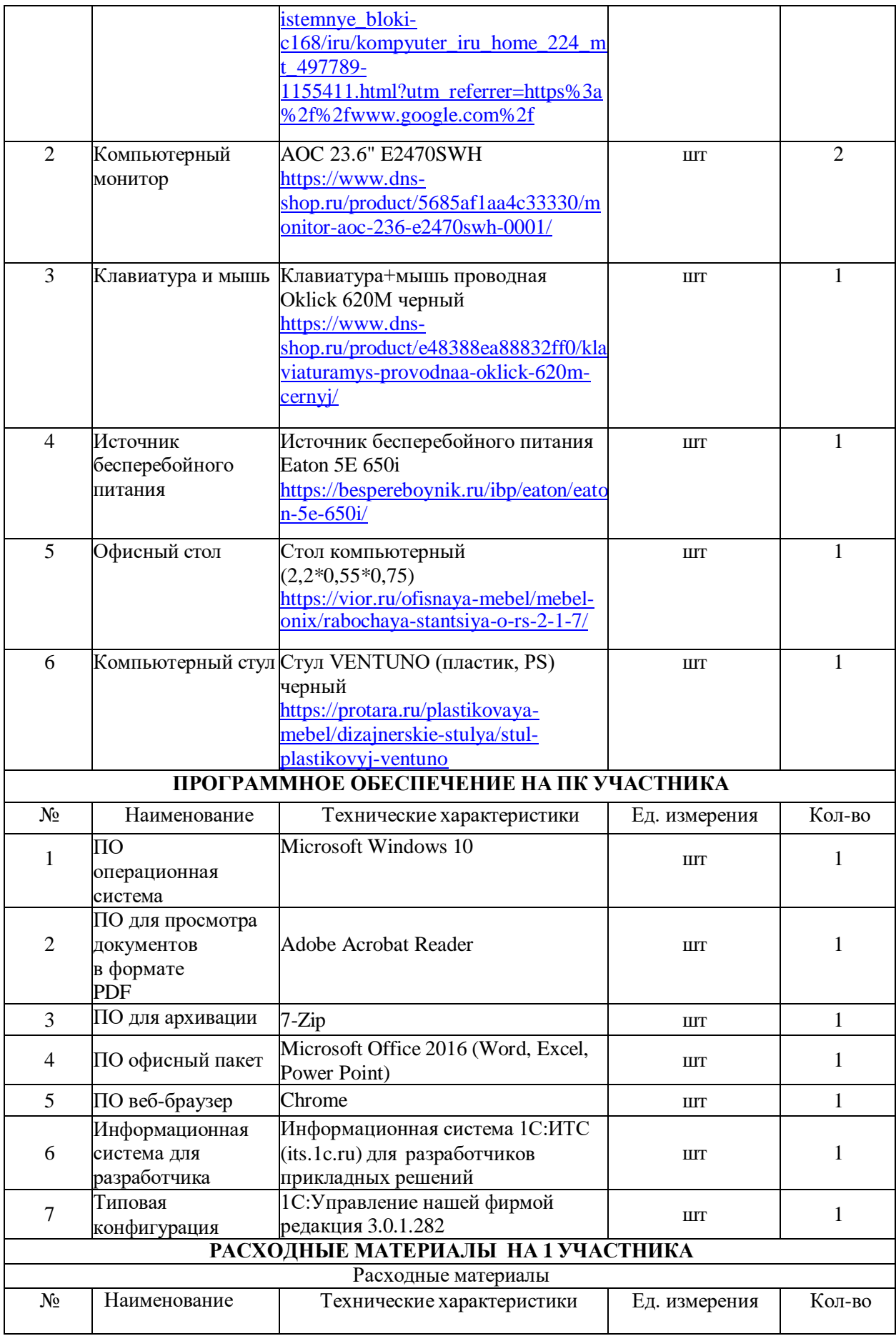

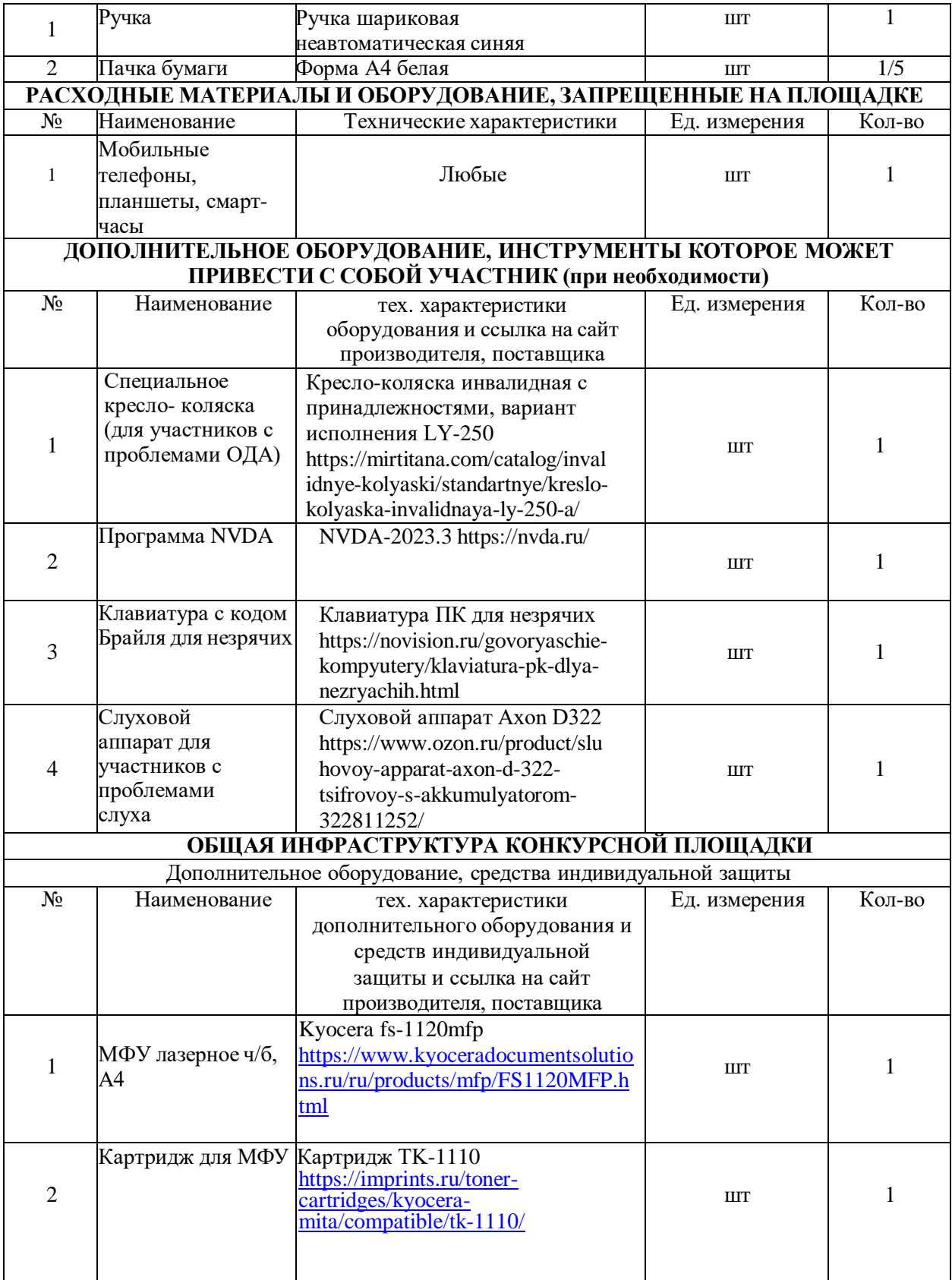

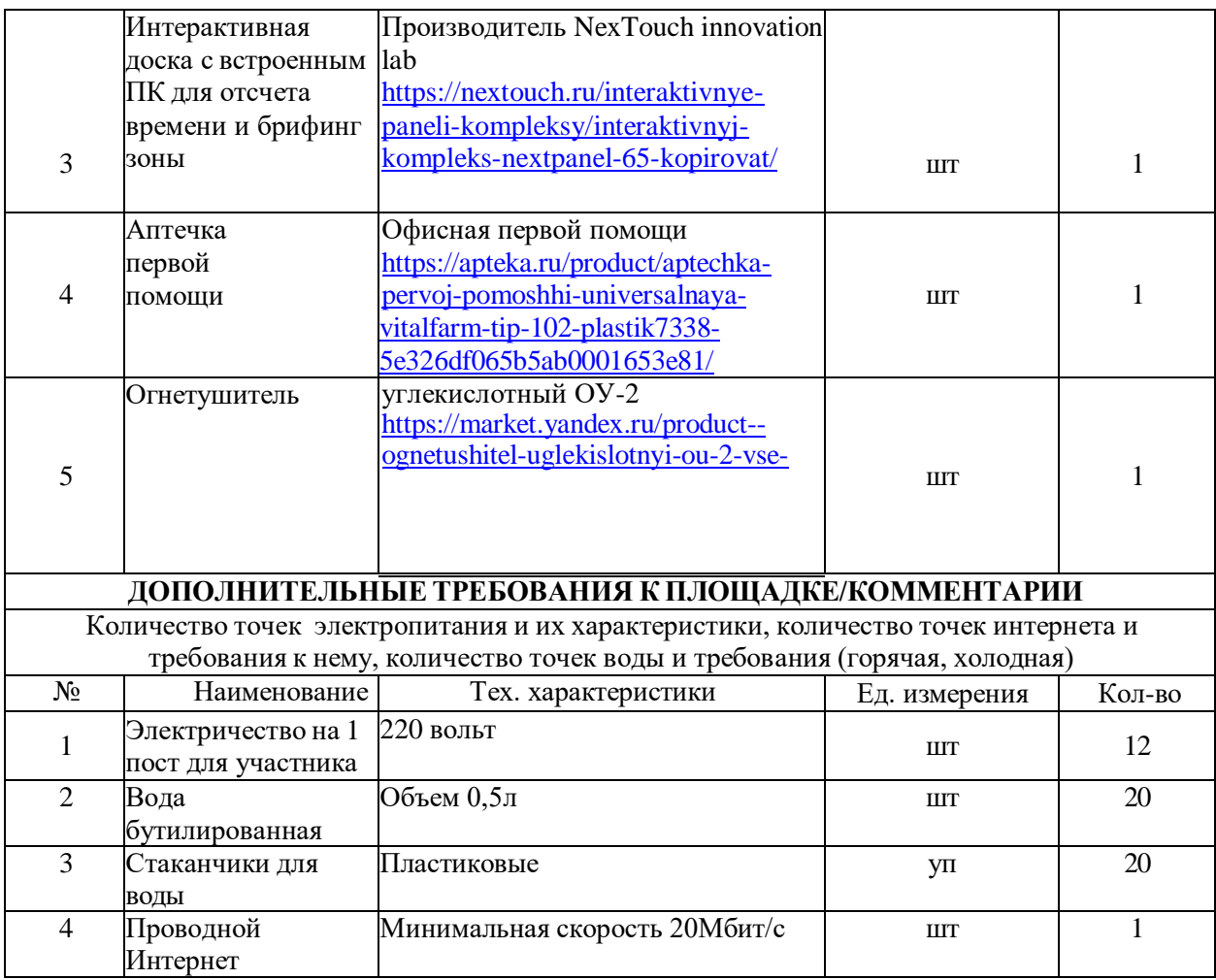

# **4. Схемы оснащения рабочих мест с учетом основных нозологий.**

**4.1. Минимальные требования к оснащению рабочих мест с учетом основных нозологий**

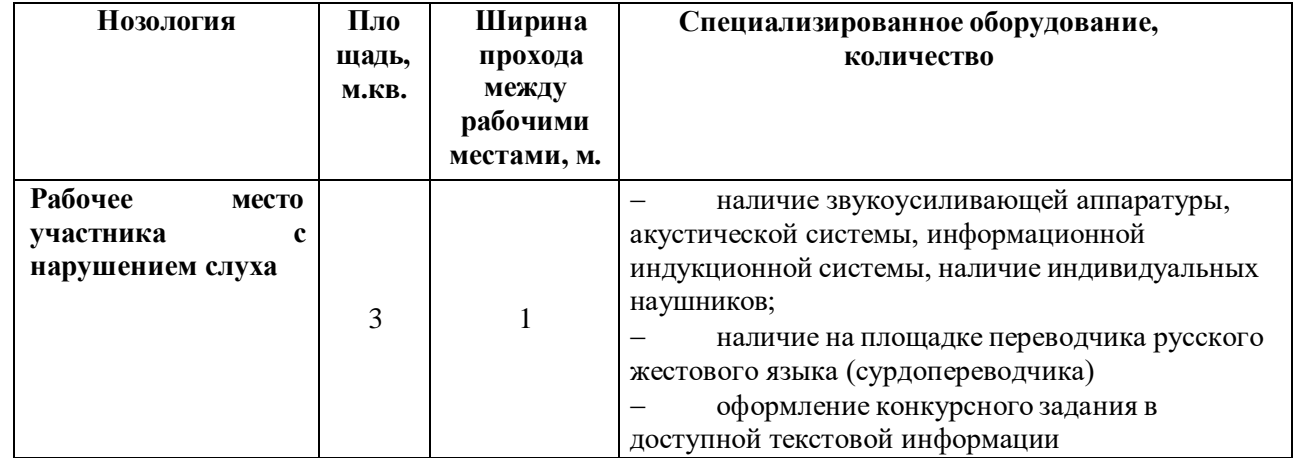

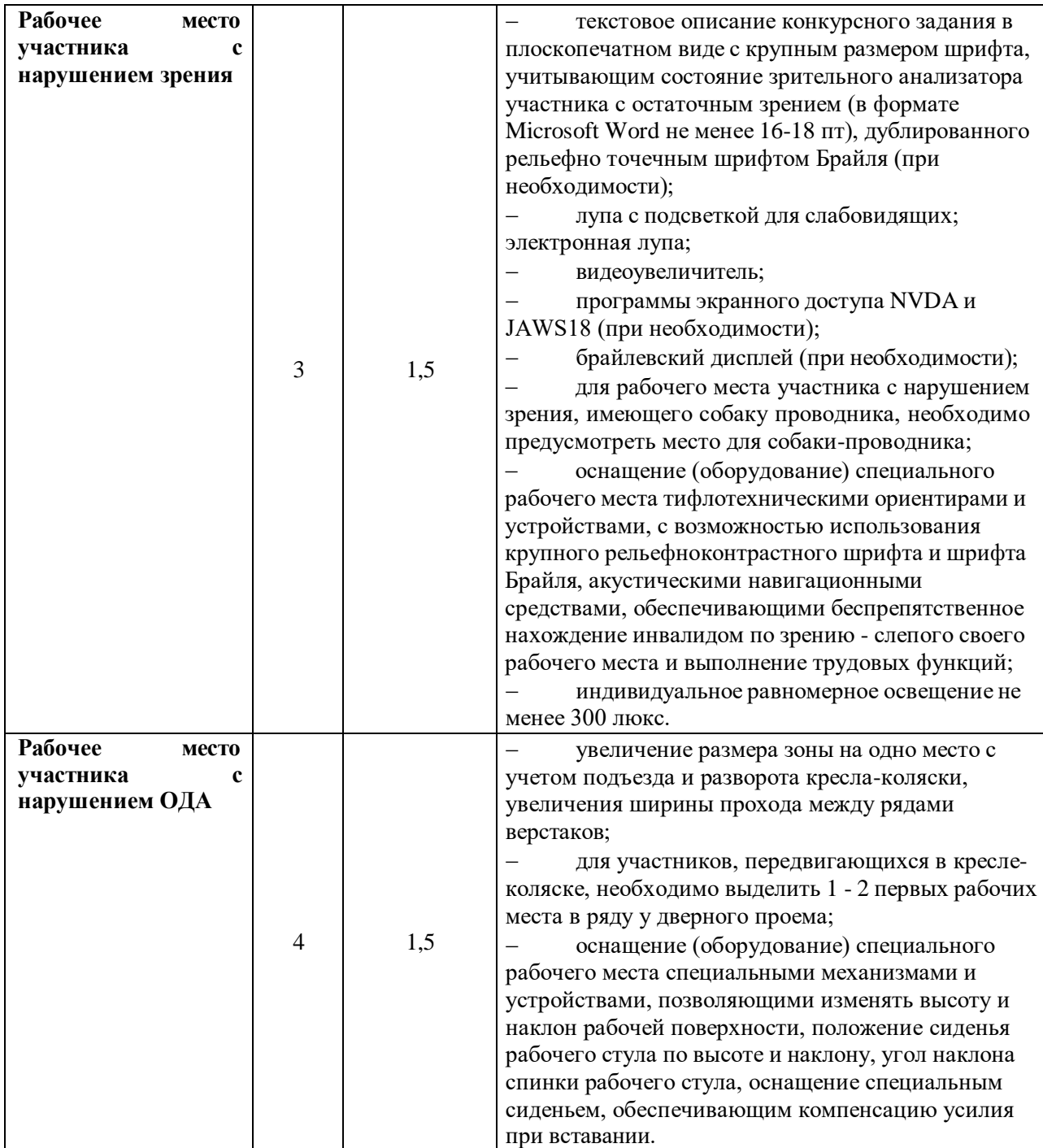

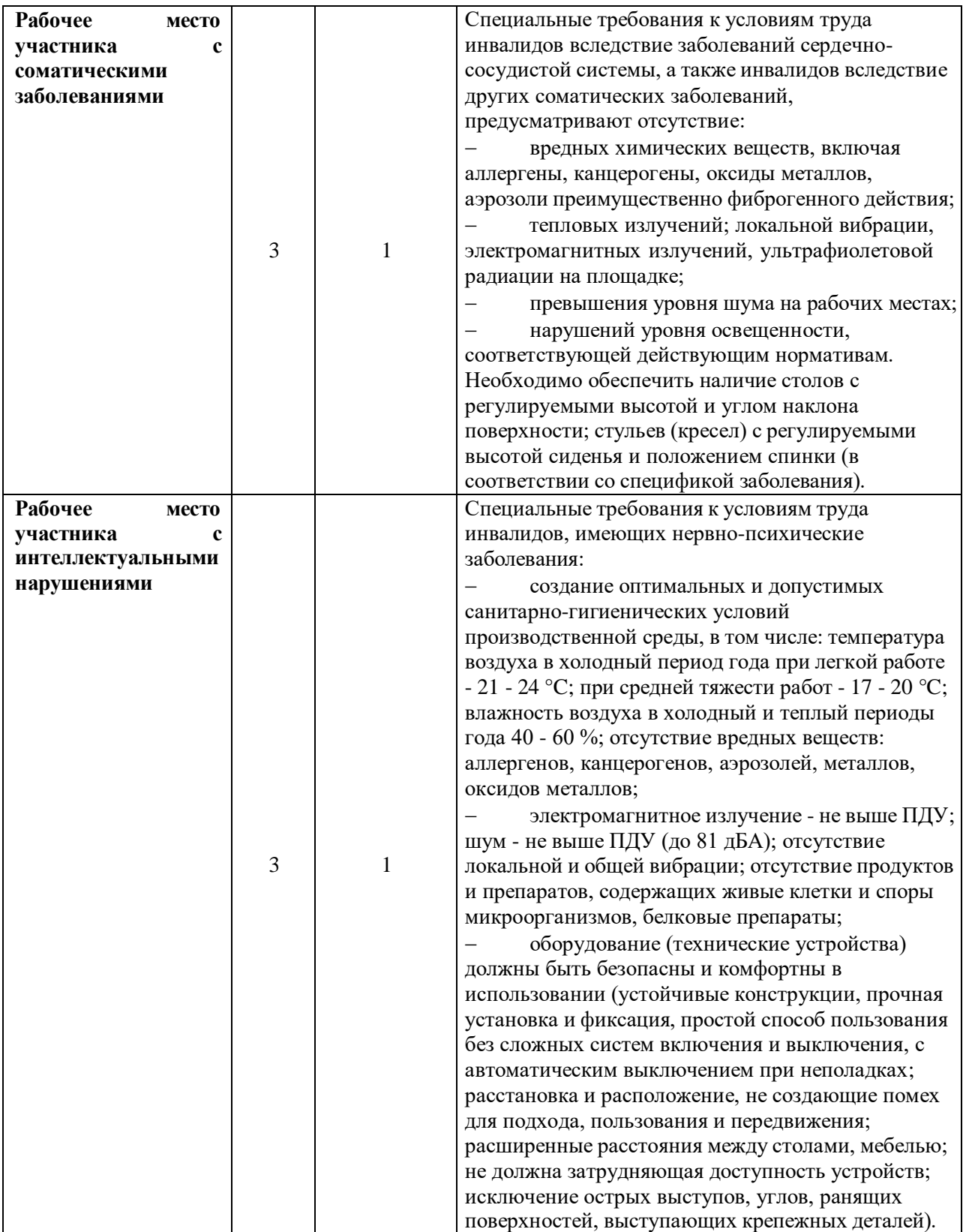

**4.2. Графическое изображение рабочих мест с учетом основных нозологий**

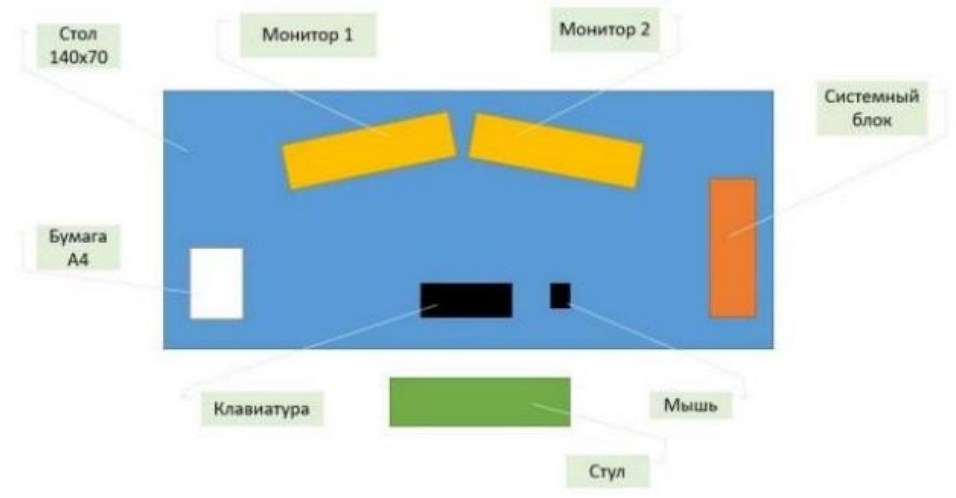

## **4.3. Схема застройки соревновательной площадки**

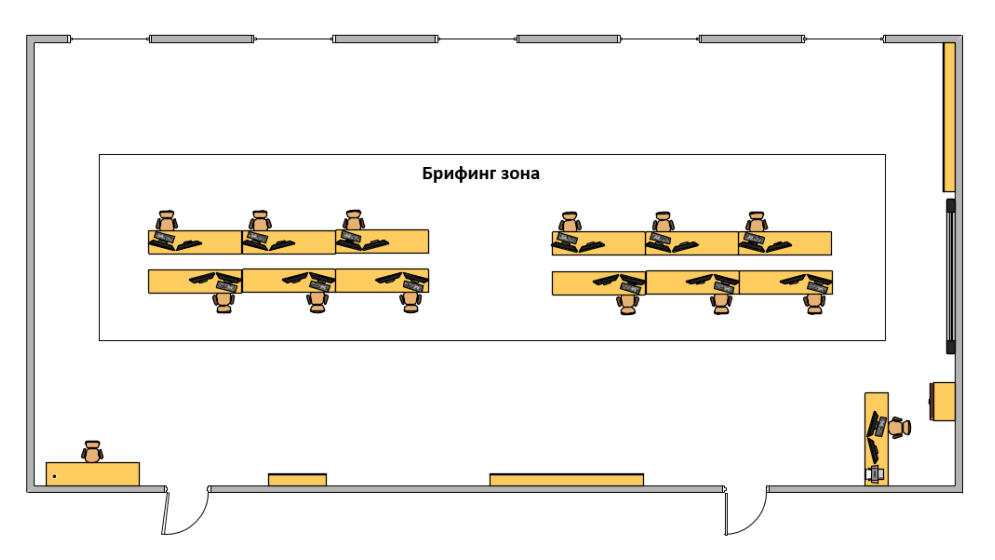

Конкурсная площадка

Комната экспертов

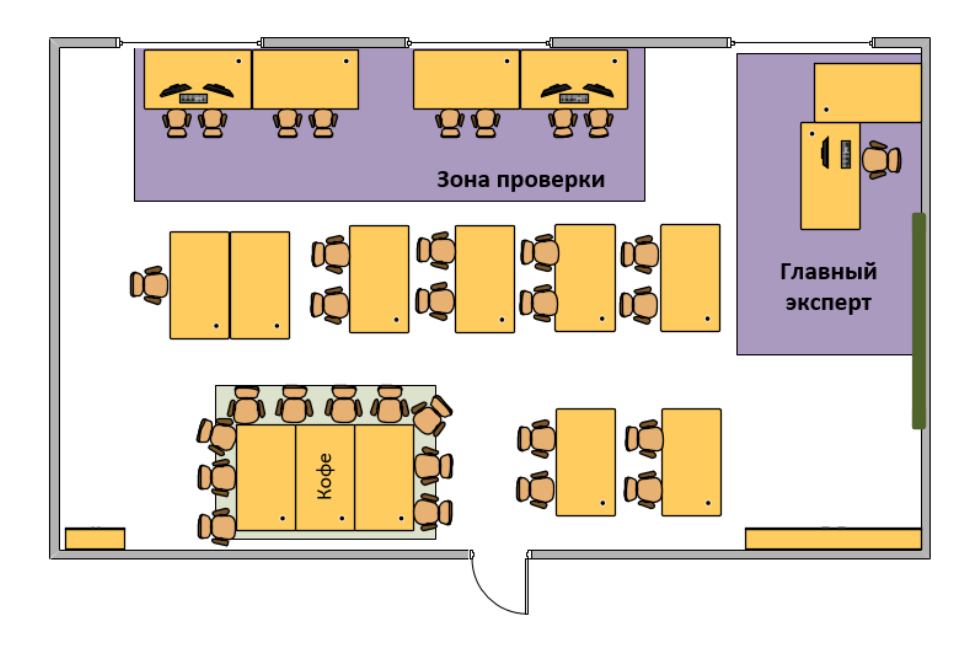

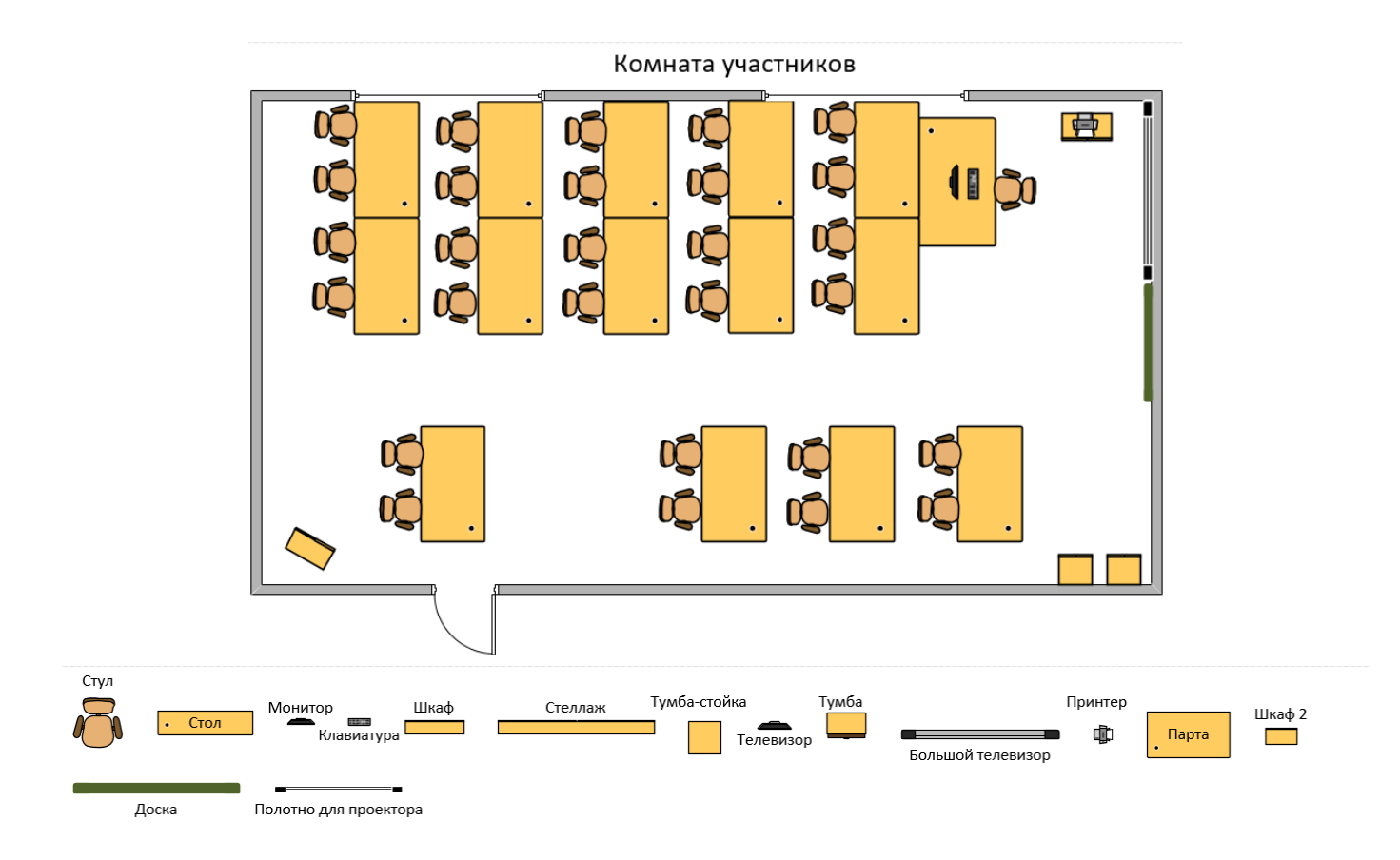

#### **5. Требования охраны труда и техники безопасности**

5.1. Настоящая инструкция определяет требования охраны труда для конкурсантов и экспертов (далее участники) Регионального чемпионата по профессиональному мастерству среди людей с инвалидностью и ограниченными возможностями здоровья «Абилимпикс» – 2024.

5.2. К работе в качестве участников допускаются лица, не имеющие медицинских противопоказаний.

5.3. Участники допускаются к самостоятельной работе только после прохождения вводного инструктажа по охране труда

5.4. Во время работы на участника могут действовать следующие опасные и вредные производственные факторы:

- повышенный уровень статического электричества;

- повышенный уровень пульсации светового потока;

- повышенное значение напряжения в электрической цепи, замыкание которой может пройти через тело человека;

- напряжение зрения, внимания;
- интеллектуальные, эмоциональные нагрузки;

- монотонность труда, длительные статические нагрузки;

- большой объем информации, обрабатываемой в единицу времени.

5.5. Участник обязан:

- соблюдать правила личной гигиены;

-выполнять требования настоящей инструкции по охране труда и других инструкций, знание которых обязательно в соответствии с должностными обязанностями;

-соблюдать противопожарный режим учреждения.

5.6. О любом происшествии и (или) несчастном случае на рабочем месте необходимо сообщить эксперту, находящемуся на площадке проведения соревнований.

5.7. Перед началом работы необходимо подготовить рабочую зону для безопасной работы: - проверить оснащенность рабочего места, убрать лишние предметы; - проверить, путем внешнего осмотра, достаточность освещенности.

5.8. При обнаружении каких-либо недостатков и неисправностей сообщить об этом техническому эксперту и не приступать к работе до их устранения

5.9 Участник должен выполнять только ту работу, по которой прошел обучение и инструктаж по охране труда.

5.10. Во время работы необходимо содержать в чистоте и порядке рабочую зону, не захламлять ее.

5.11. На рабочем месте запрещается:

-качаться на кресле (стуле);

-вставать ногами на офисные кресла и любую другую подвижную мебель;

-использовать не по назначению канцелярские принадлежности, оргтехнику и другие приборы;

-прикасаться мокрыми руками к оргтехнике и другим электроприборам;

-натягивать и перегибать питающие кабели электроприборов и техники;

-разбирать оргтехнику и другие приборы, заниматься их ремонтом;

-закрывать вентиляционные отверстия оргтехники бумагой и другими предметами.

5.12. При перерыве в подаче электроэнергии необходимо отключать от электросети все электрооборудование

5.13. При работе с персональным компьютером руководствоваться требованиями «Инструкции по охране труда для пользователей персональных компьютеров и видео-дисплейных терминалов. И 014-2014».

5.14. Во всех случаях обнаружения обрыва проводов питания, неисправности заземления и других повреждений электрооборудования, появления несвойственных звуков (шума), запаха гари немедленно отключить питание и сообщить об аварийной ситуации эксперту.

5.15. При травмировании, отравлении или внезапном заболевании прекратить работу, немедленно известить эксперта, организовать первую доврачебную помощь или вызвать скорую медицинскую помощь.

5.16 При возгорании оборудования отключить питание и принять меры к тушению очага пожара имеющимися средствами пожаротушения, сообщить о происшествии эксперту, при необходимости, вызвать пожарную команду по телефону – 112.

5.17. Привести в порядок рабочее место.

5.18. Выключить оргтехнику и другое электрооборудование.

5.19. Обо всех неисправностях и недостатках во время работы – сообщить эксперту.

## **Требования к участникам:**

**Участникам не разрешается приносить с собой какие-либо носители информации.**

Не разрешается пользование любыми видами связи.

Эксперты определяют расположение рабочих мест и участников до начала работы.

Участники должны следовать указаниям эксперта в случае обнаружения дефектов оборудования.

Участники должны уведомить экспертов о завершении своей работы.

Участнику разрешается, при необходимости покинуть рабочую зону, но время выполнения работы не останавливается.